# Әд $\partial n$ ет

О внесении дополнений и изменений в приказ Министра сельского хозяйства Республики Казахстан от 30 июля 2009 года № 434 "Об утверждении Государственного реестра селекционных достижений, допущенных к использованию в Республике Казахстан, и Перечня перспективных сортов сельскохозяйственных растений"

Приказ Министра сельского хозяйства Республики Казахстан от 26 апреля 2010 года № 291. Зарегистрирован в Министерстве юстиции Республики Казахстан 25 мая 2010 года N<sub>o</sub> 6262

 В соответствии с Законом Республики Казахстан от 8 февраля 2003 года "О семеноводстве", на основании протокола заседания Республиканской комиссии по вопросам сортоиспытания сельскохозяйственных растений от 17 февраля 2010 года №  $7$   $\qquad \qquad \Pi P$   $\qquad \qquad \Pi R$   $\qquad \qquad \Delta 3$   $\qquad \qquad$   $\qquad \Pi R$ 

 1. Внести в приказ Министра сельского хозяйства Республики Казахстан от 30 июля 2009 года № 434 "Об утверждении Государственного реестра селекционных достижений, допущенных к использованию в Республике Казахстан, и Перечня перспективных сортов сельскохозяйственных растений" (зарегистрированный в Реестре государственной регистрации нормативных правовых актов за № 5759) следующие дополнения и изменения:

 1) в Государственном реестре селекционных достижений, допущенных к использованию в Республике Казахстан, утвержденном указанным приказом:

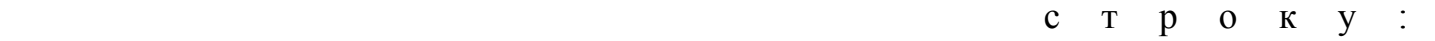

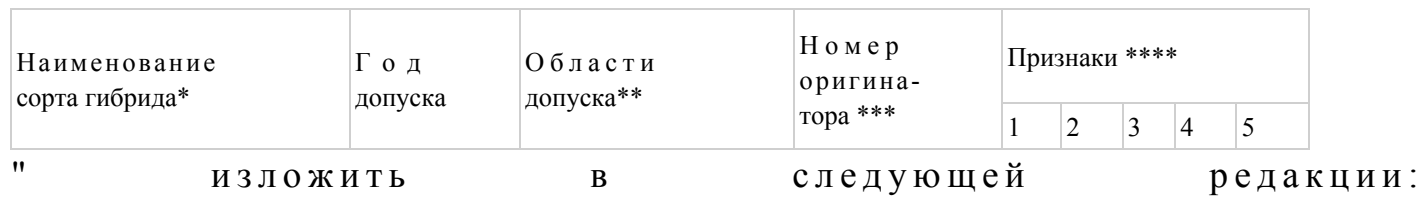

 $^{\prime\prime}$ 

 $\mathbf{u}$ 

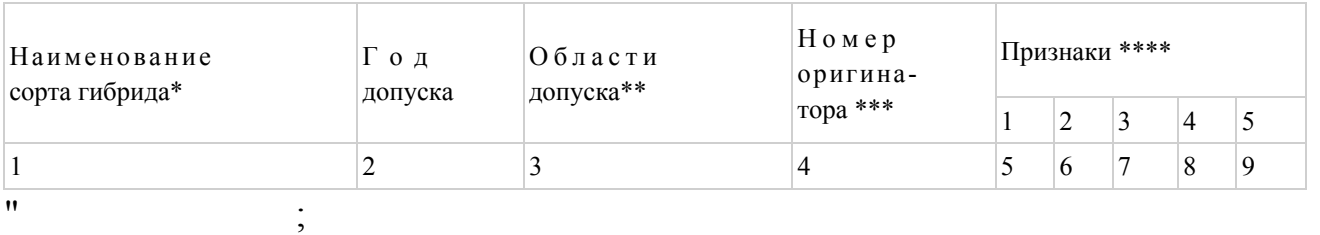

в разделе "Зерновые Пшеница мягкая озимая Triticum aestivum L. еmend. Fiori et Paol.": после строки:

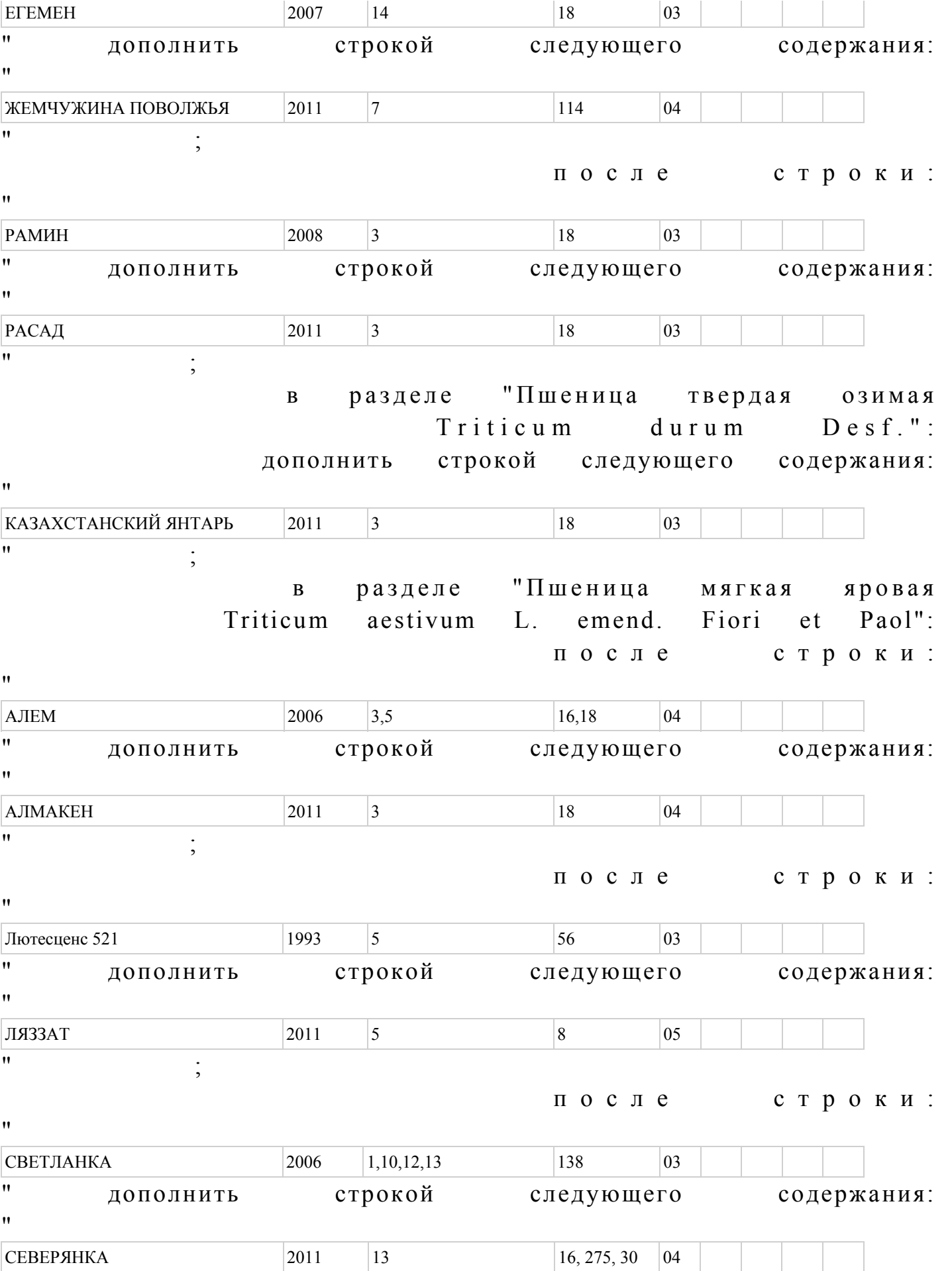

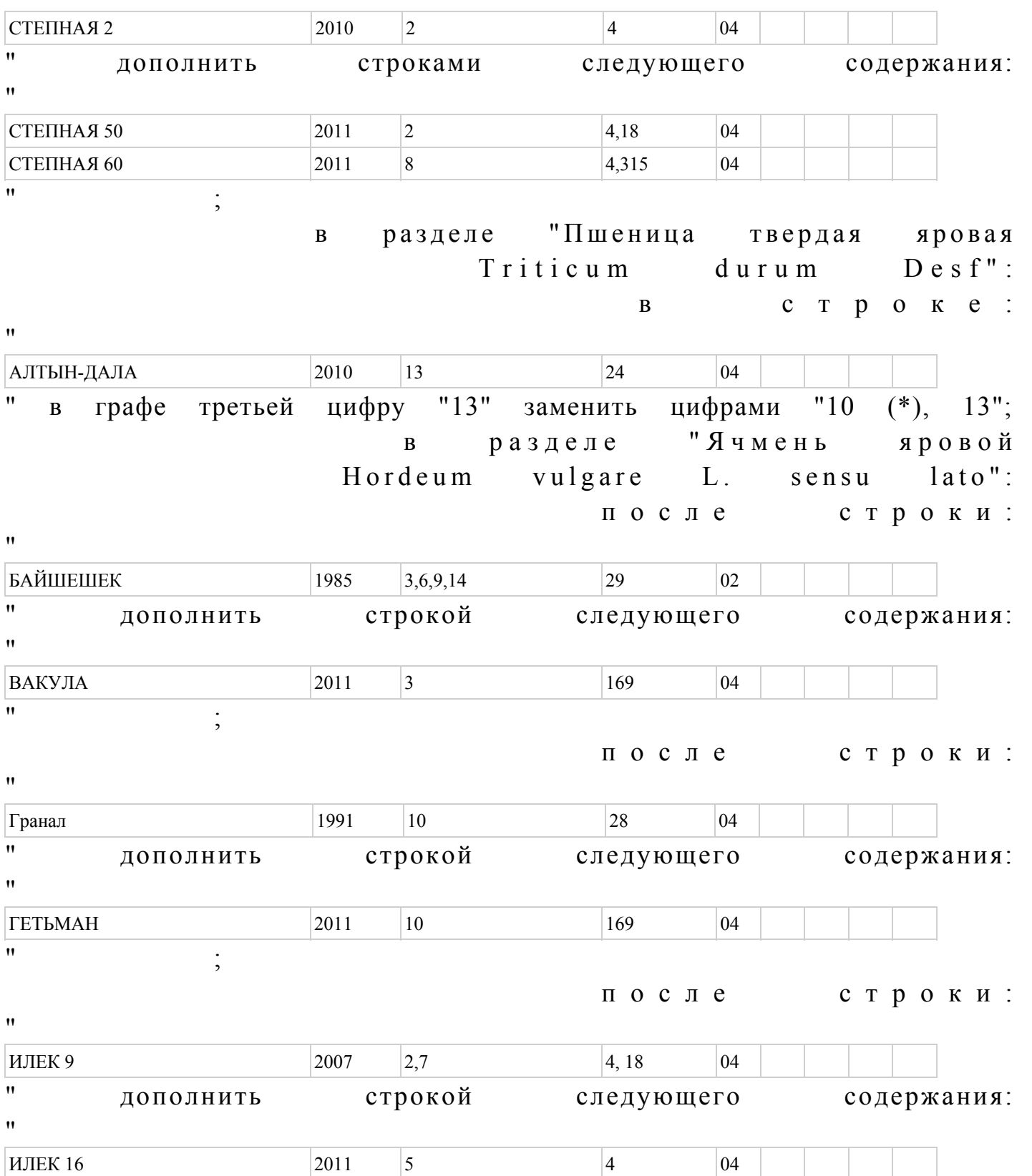

"

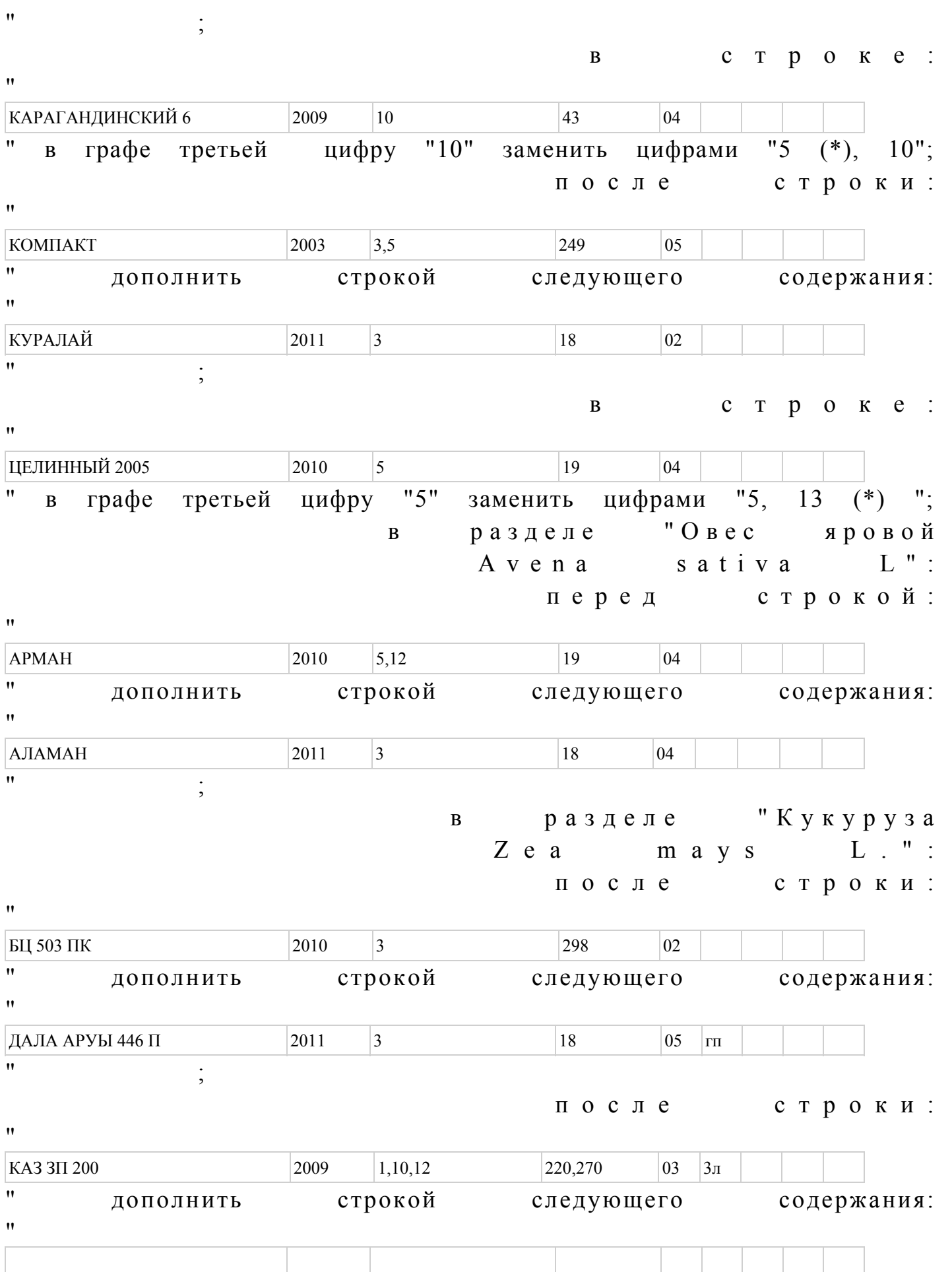

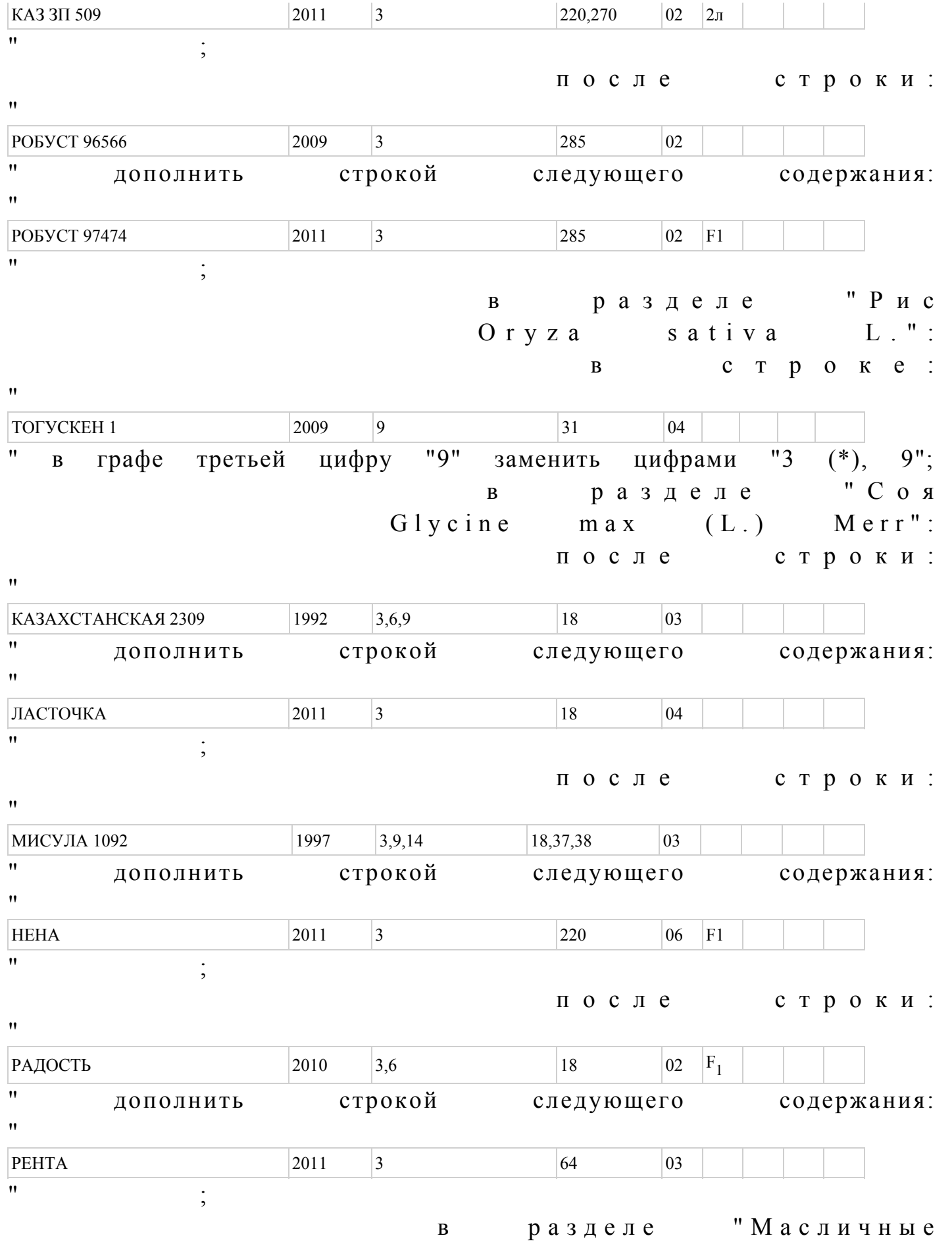

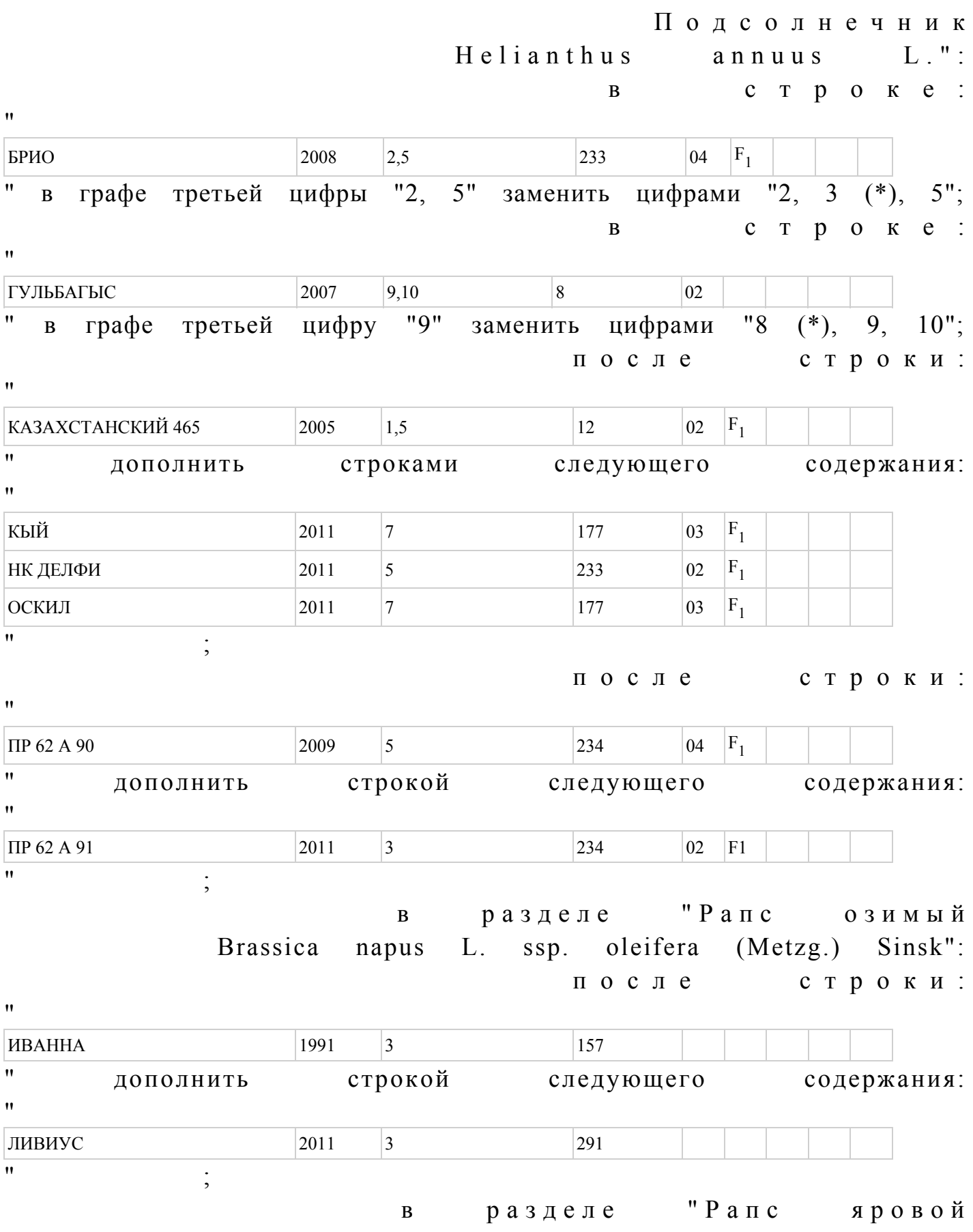

 Brassica napus L. ssp. oleifera (Metzg.) Sinsk": в с т р о к е : " АБИЛИТИ 2009 13 291 " в графе третьей цифру "13" заменить цифрами "1 (\*), 13"; после строки: "  $\text{TEPOC}$  2008 3,10 292 " дополнить строкой следующего содержания: " ГЛАДИАТОР 2011 2011 291  $\mathbf{u}$  ;  $\vdots$ после строки: "  $KABMAP$  2003 1,3 247 200 " дополнить строками следующего содержания: " ЛИЗОРА  $2011$  8  $291$  03 МАЙЛЫ 2011 3 18 02  $\mathbf{u}$  ;  $\vdots$ после строки: " CHECTA 2010 10 299 F1 " дополнить строкой следующего содержания: " **TPANITEP** 2011 3 299 F1  $\mathbf{u}$  ;  $\vdots$ в разделе "Лен масличный Linum usitatissimum L. var. intermedia Vav. et. Ell": после строки:  $^{\prime\prime}$ Кустанайский янтарь  $1994$   $1,8,10,13$  28 " дополнить строкой следующего содержания:  $^{\prime\prime}$ ЛИРИНА 2011 1 304  $\mathbf{u}$  ;  $\vdots$ в разделе "Технические С в е к л а c а х а р н а я Beta vulgaris L. ssp. vulgaris var. altissima Doell":

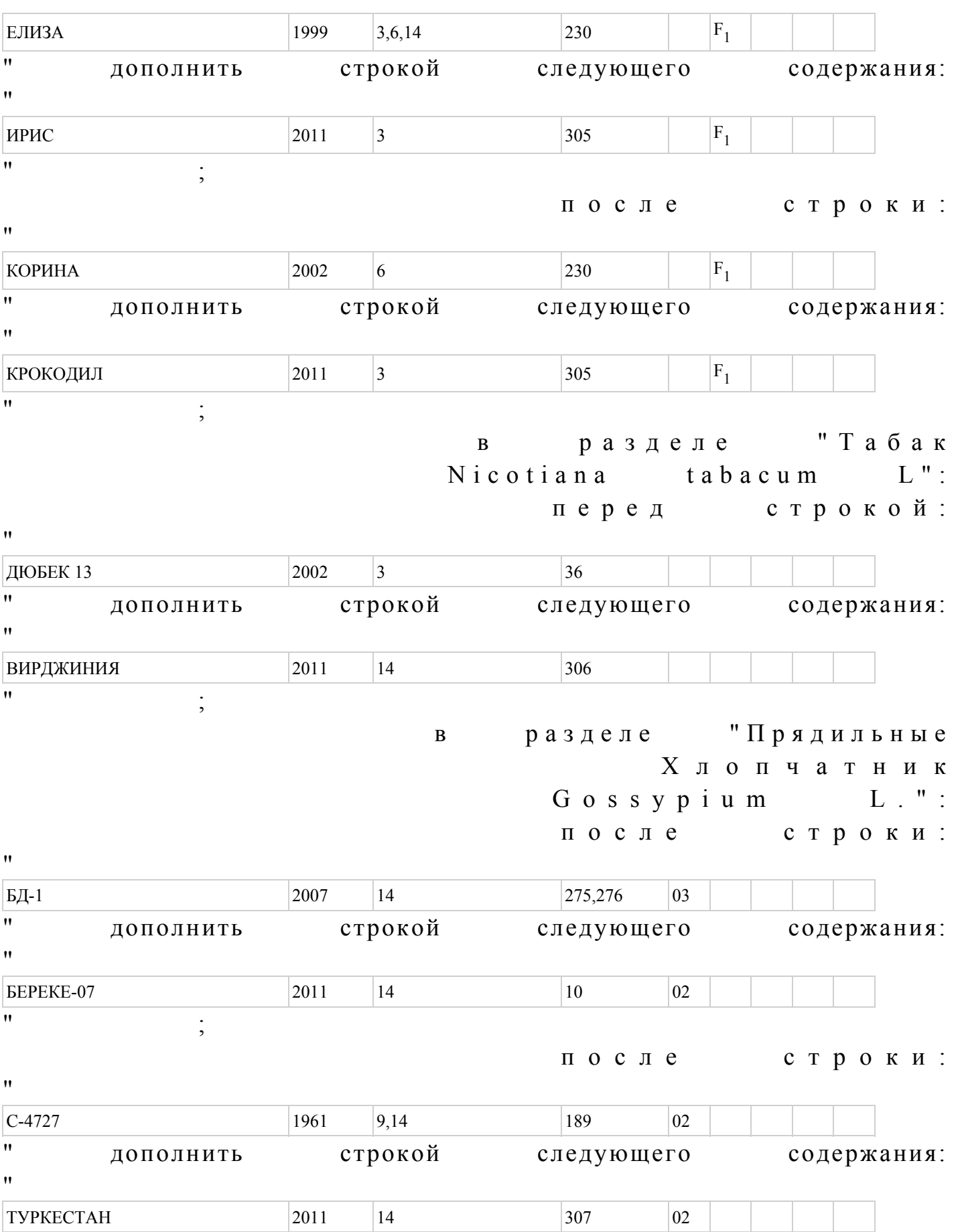

 $\bar{\theta}$ 

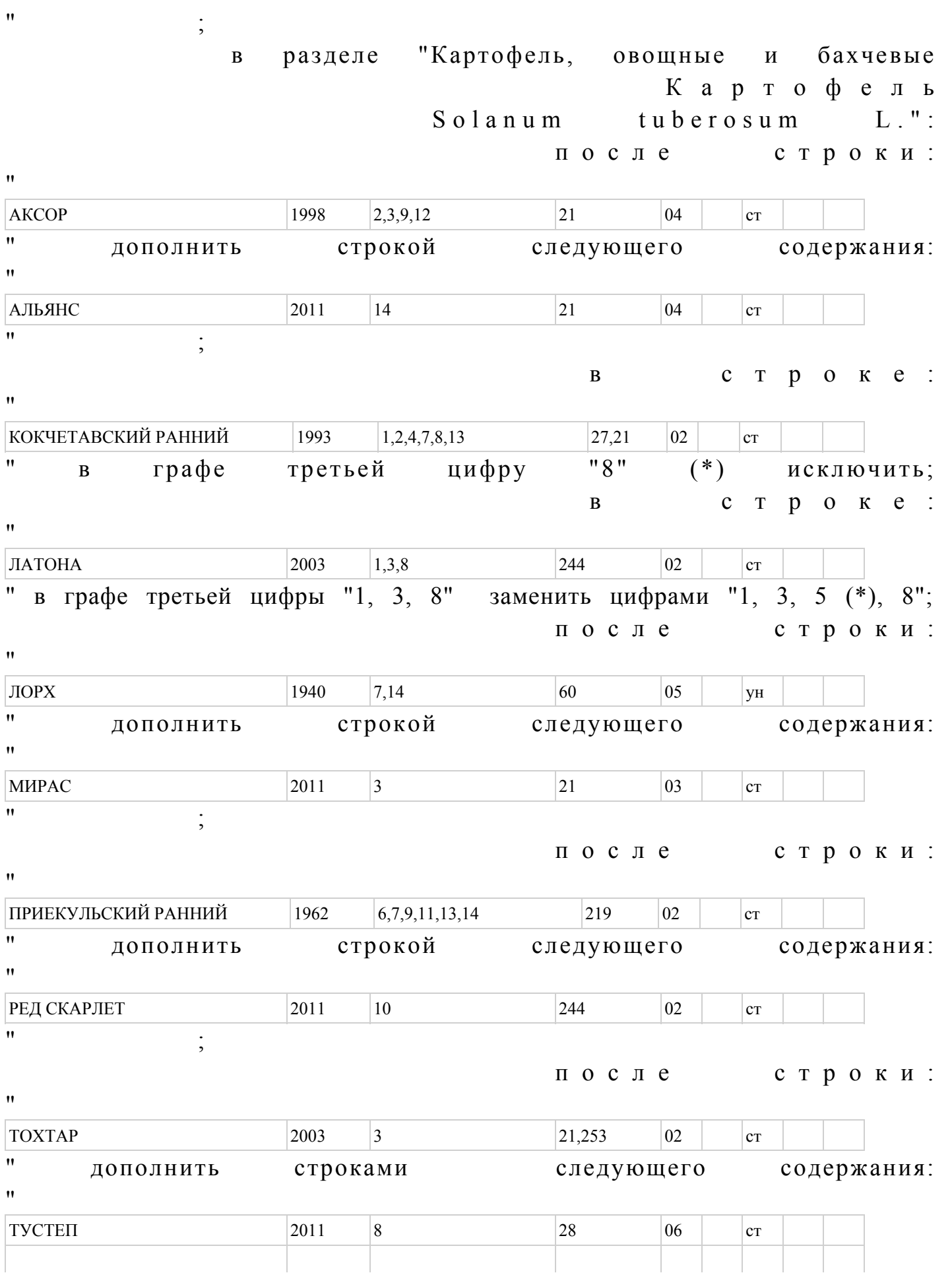

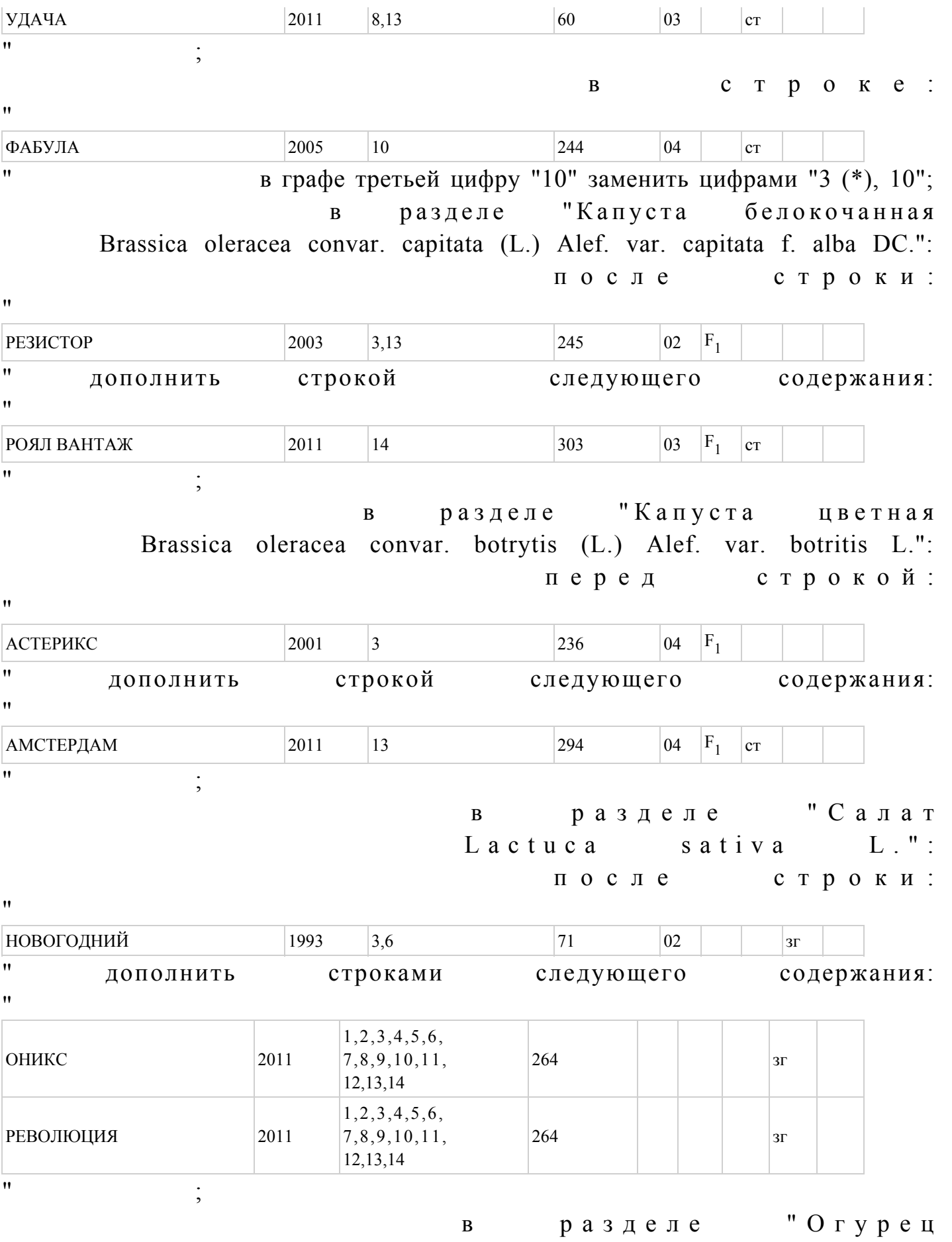

 $C$  u c u m i s sativus L.

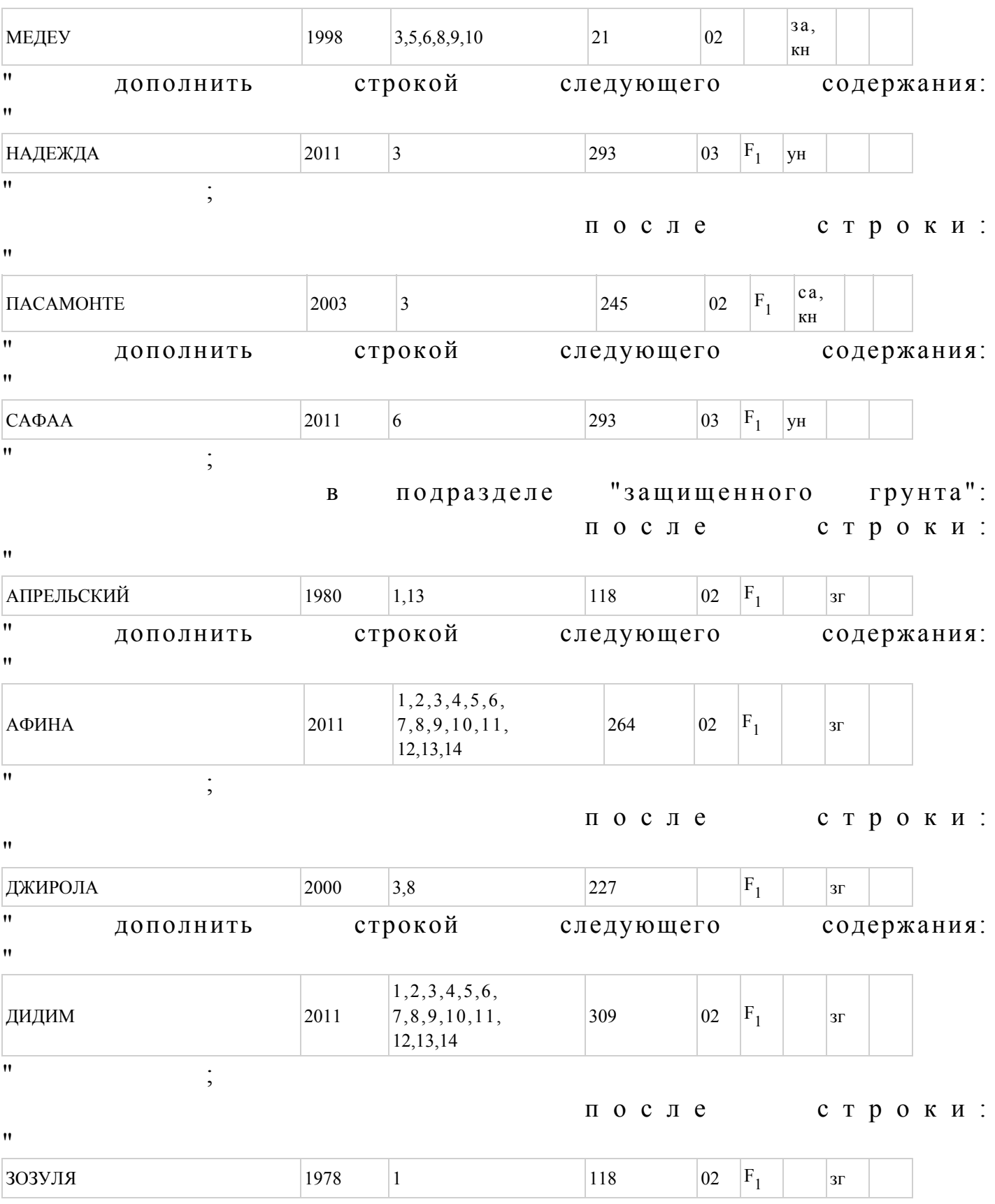

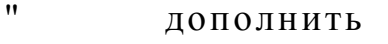

 $\boldsymbol{\mathsf{H}}$ 

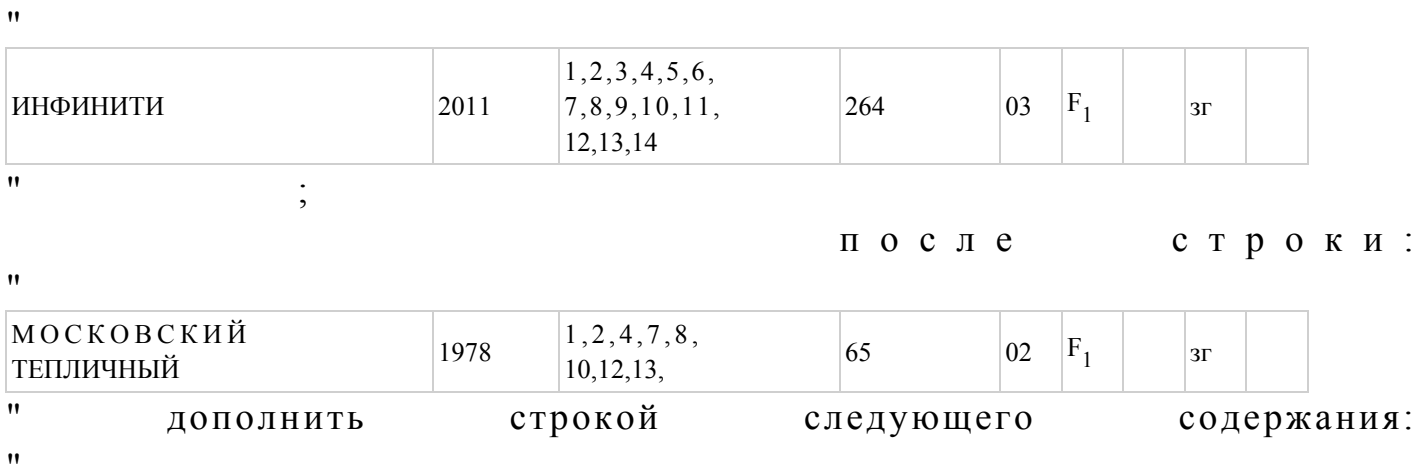

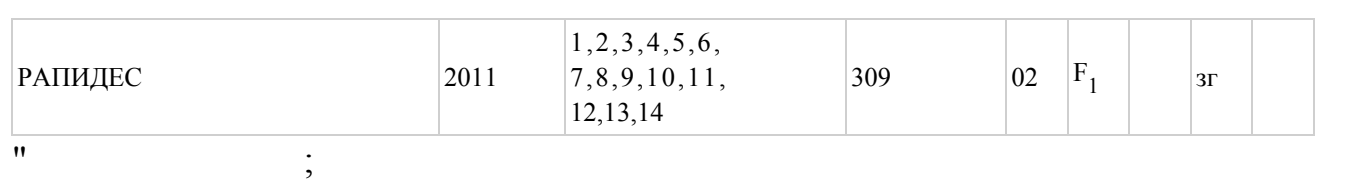

после строки:

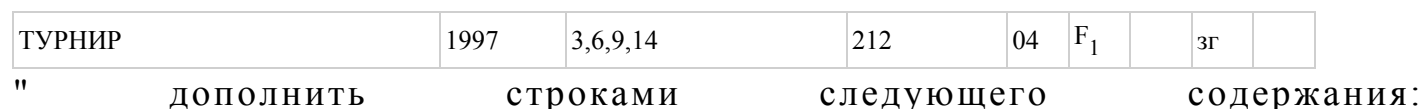

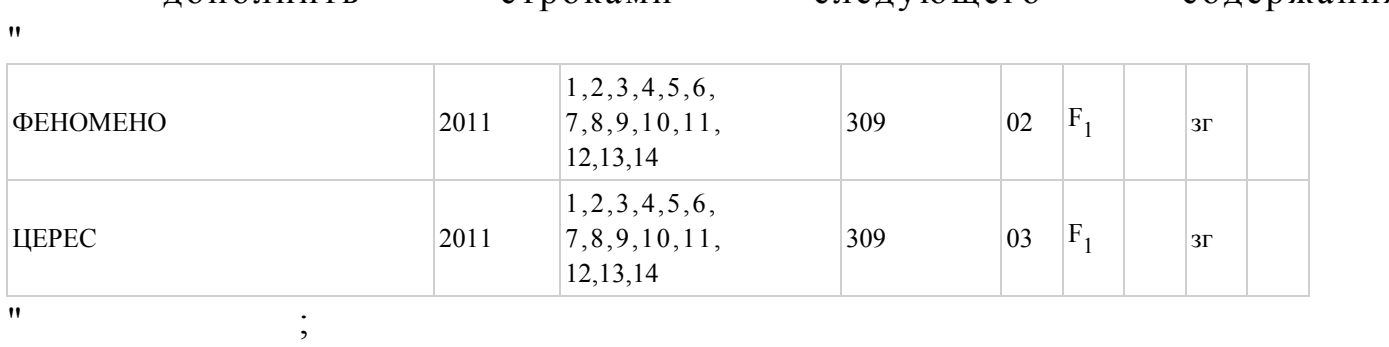

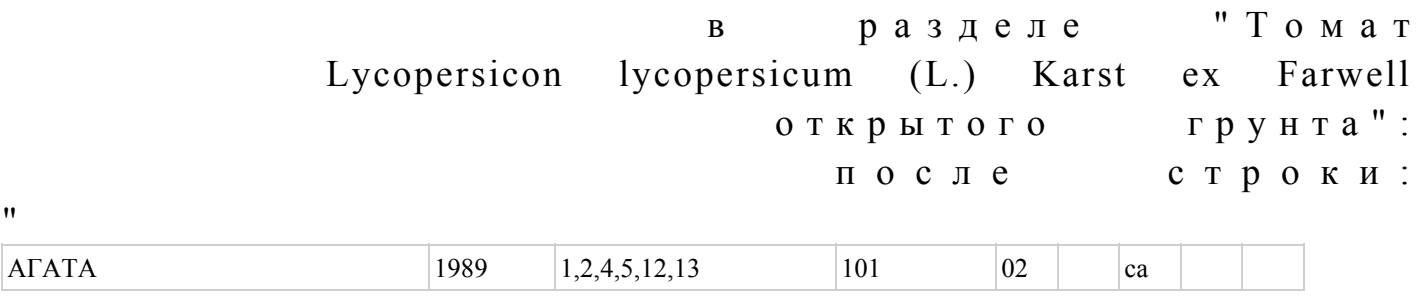

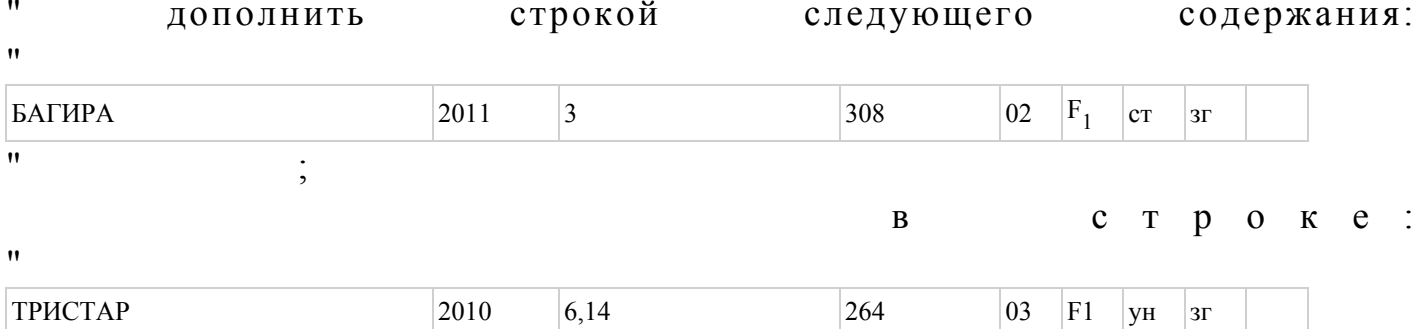

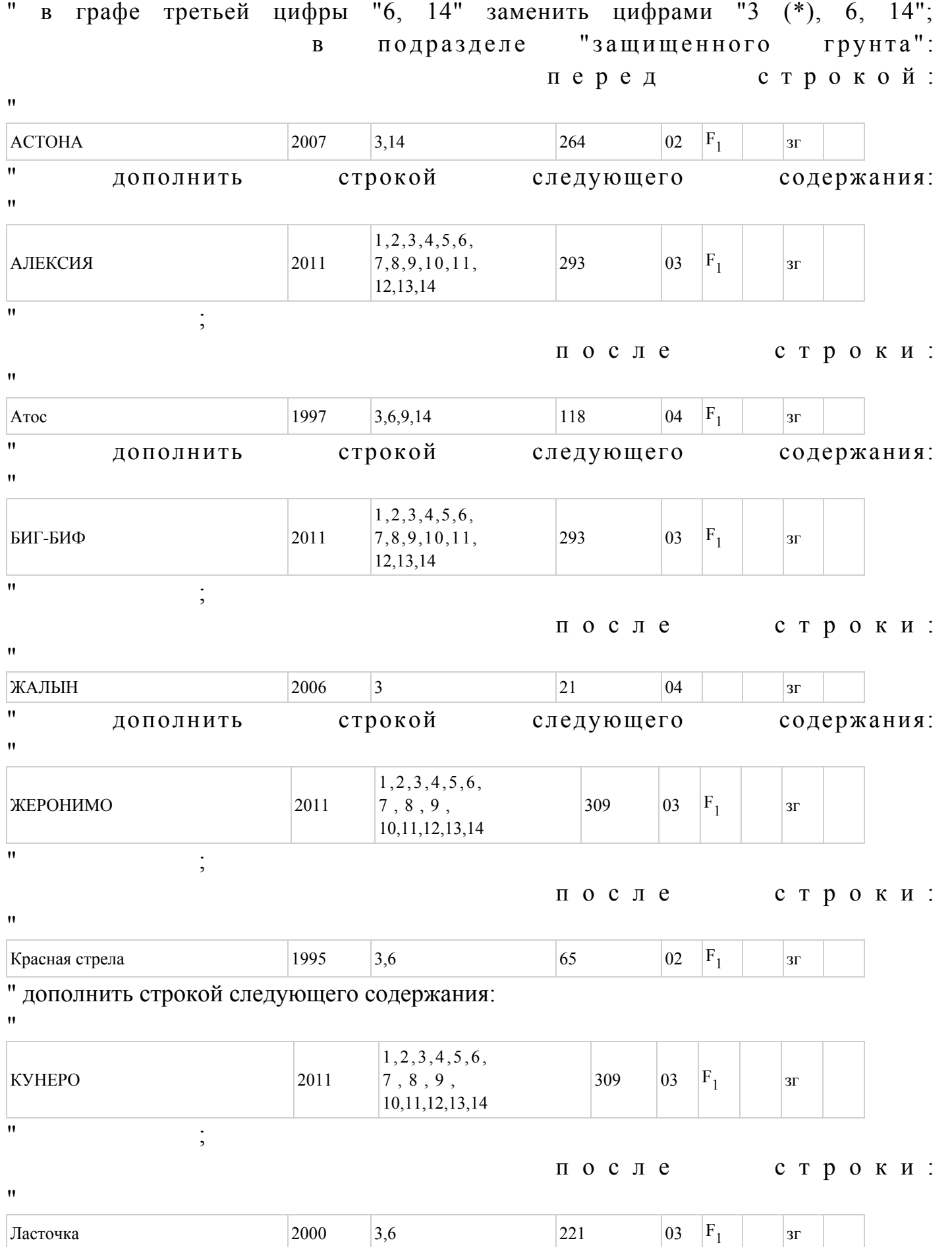

 $3\Gamma$ 

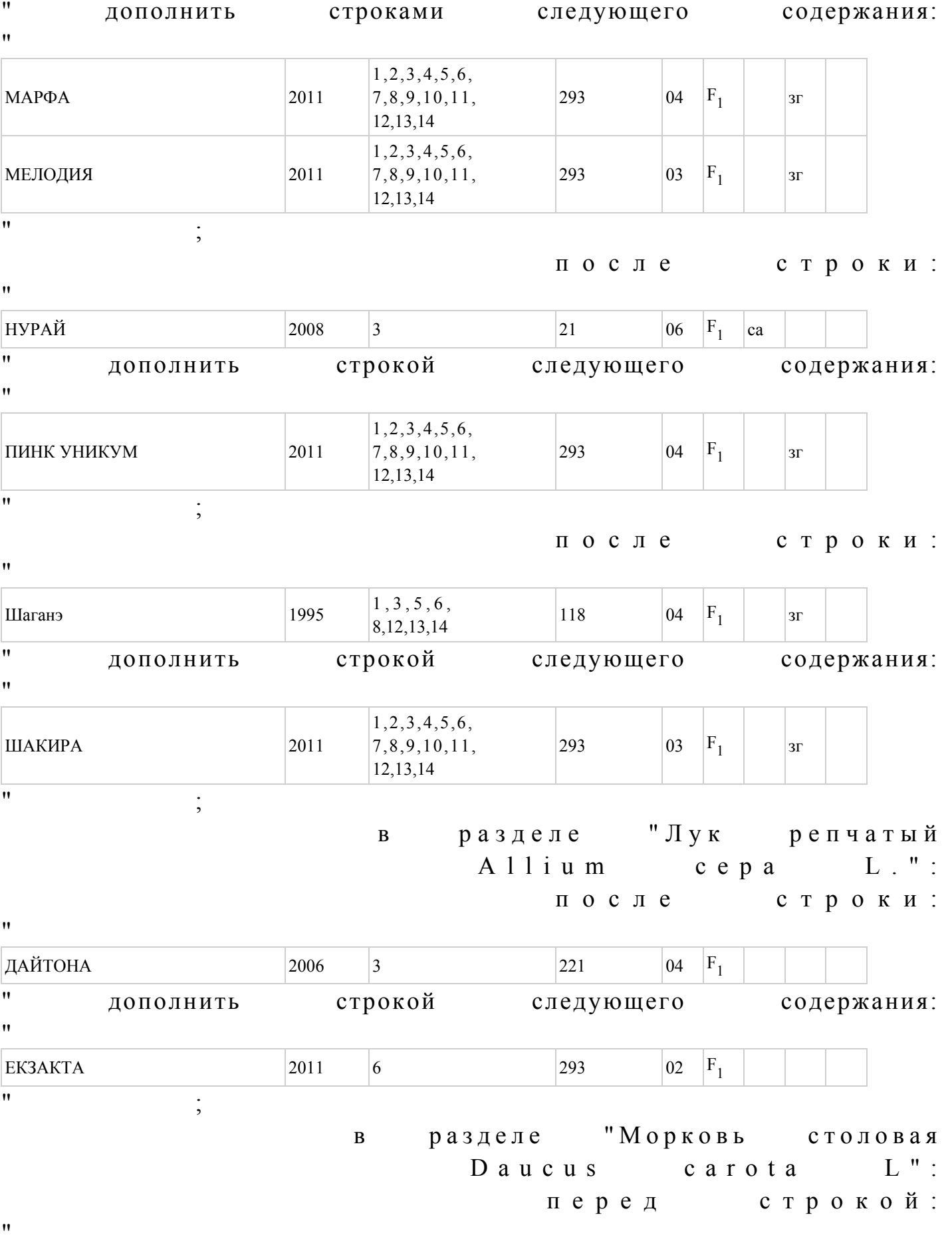

 $\pmb{\mathfrak{m}}$ 

and the state of the

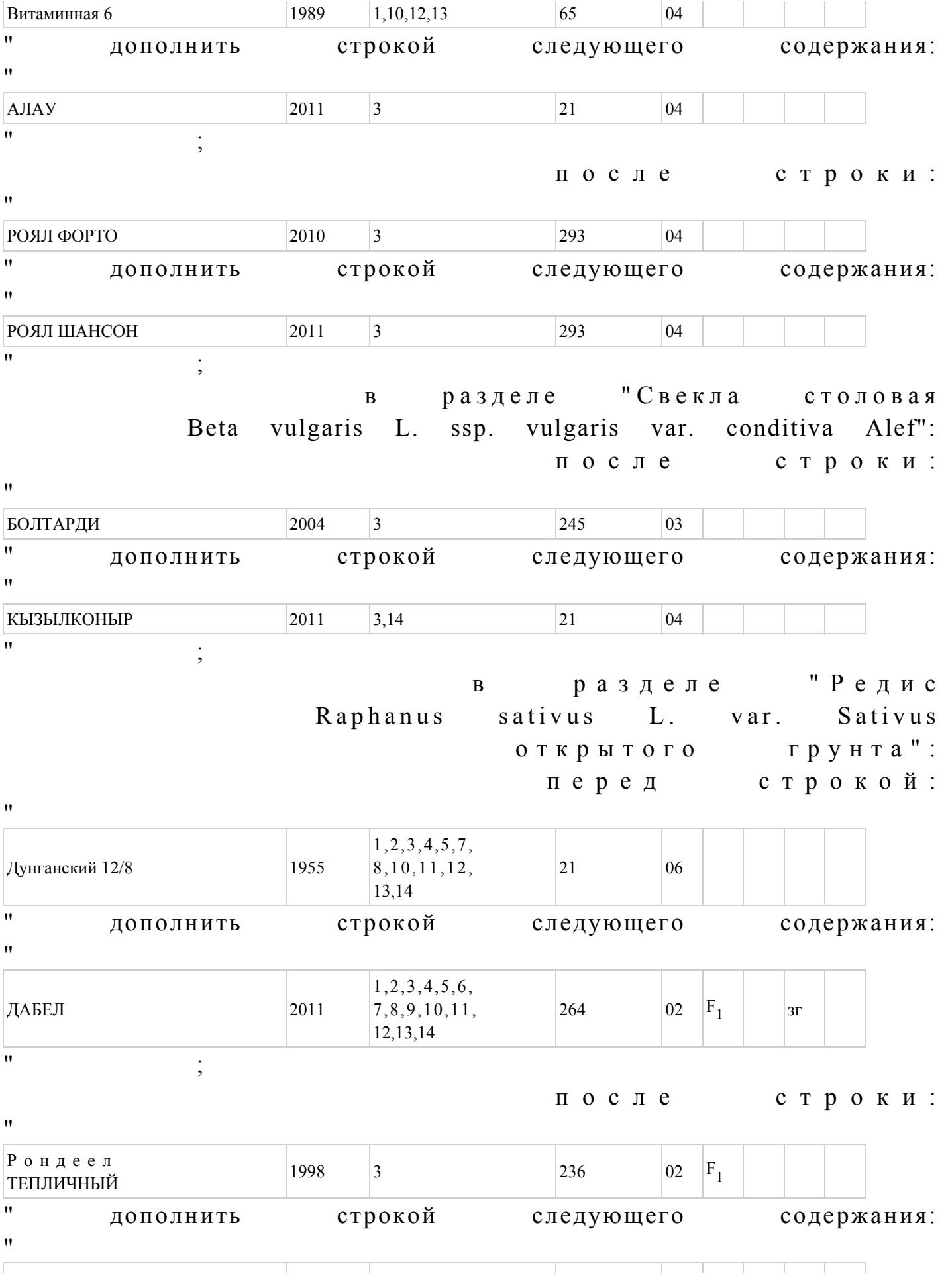

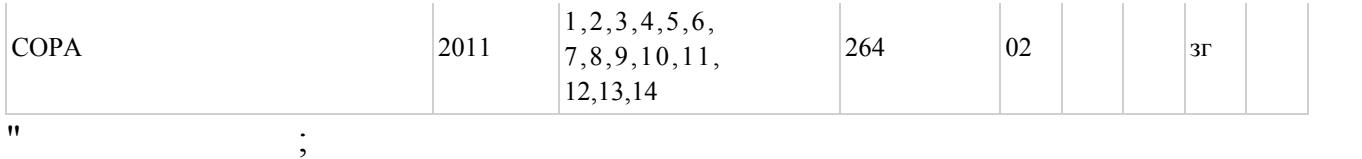

в разделе "Кукуруза сахарная Zea mays L. convar. saccharata Korn.": после строки:

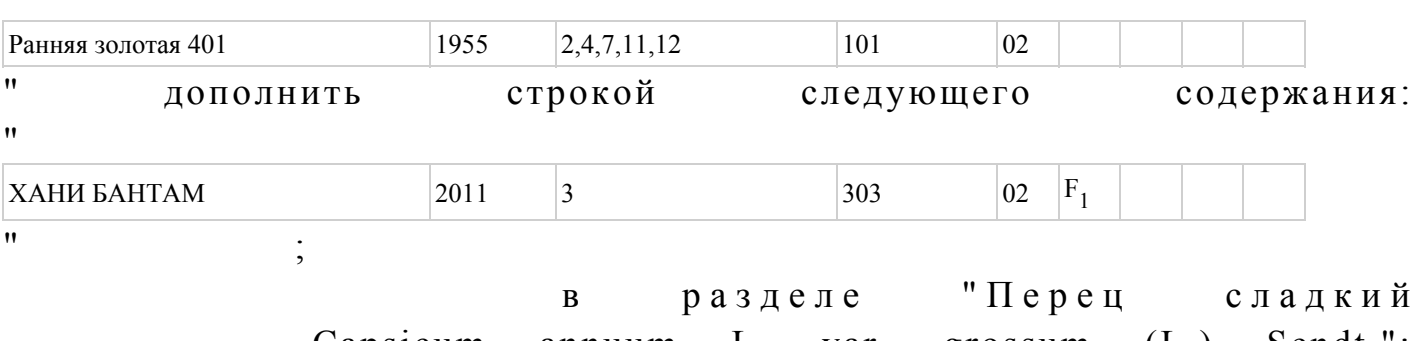

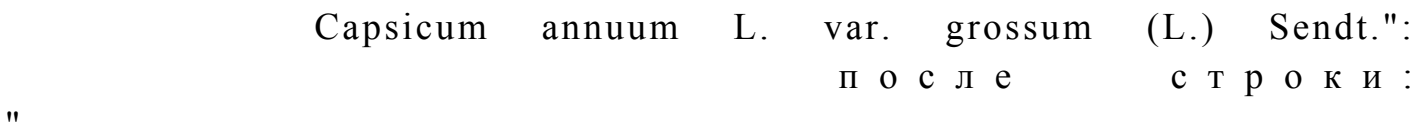

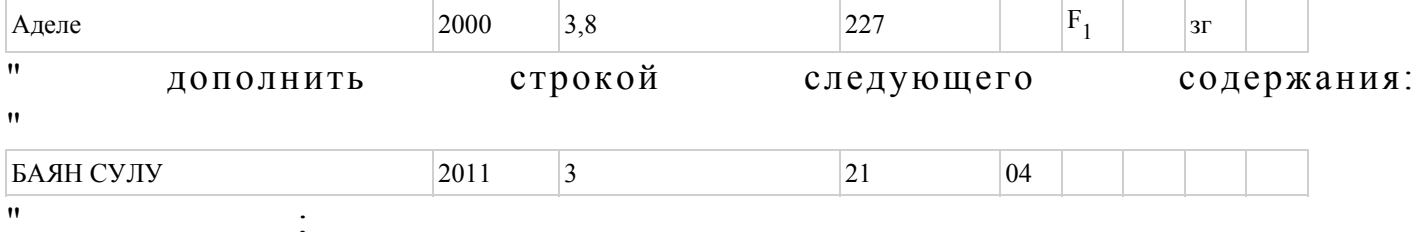

после строки:

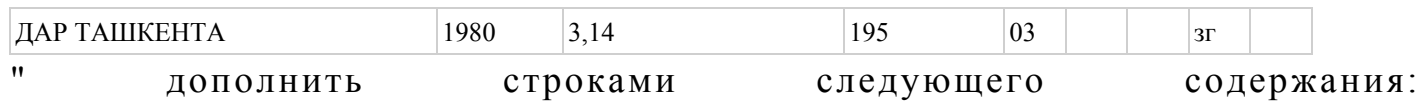

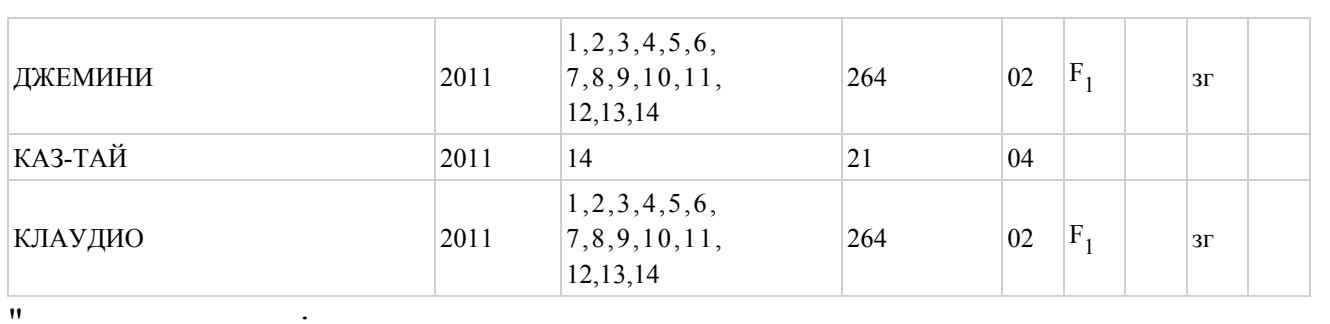

 $\vdots$ в разделе "Перец острый Capsicum annuum L. var. longum (DC) Sendt.": после строки:

 $\bar{\mathbf{u}}$ 

 $\boldsymbol{\mathsf{H}}$ 

 $\bar{\mathbf{u}}$ 

 $\bar{\mathbf{u}}$ 

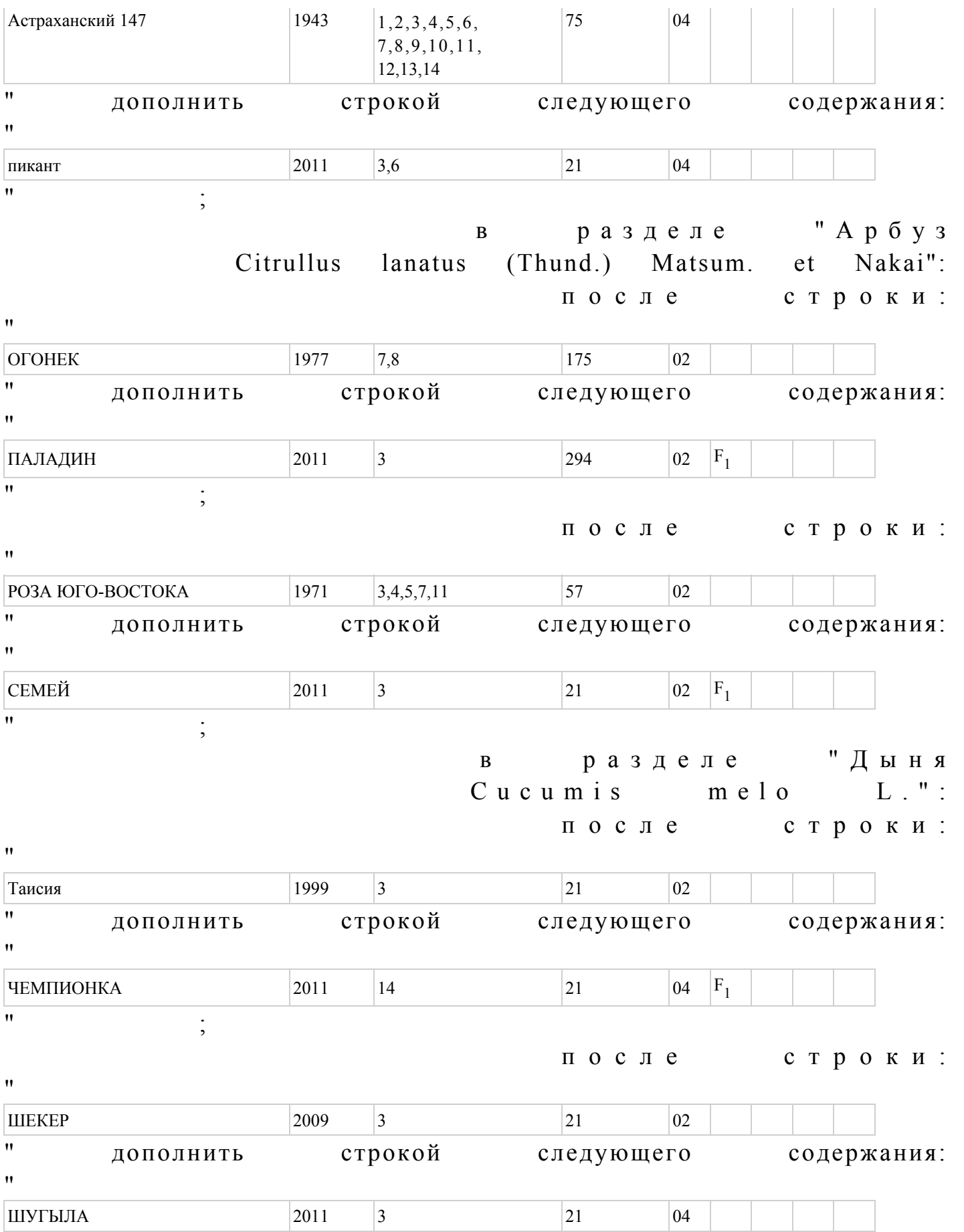

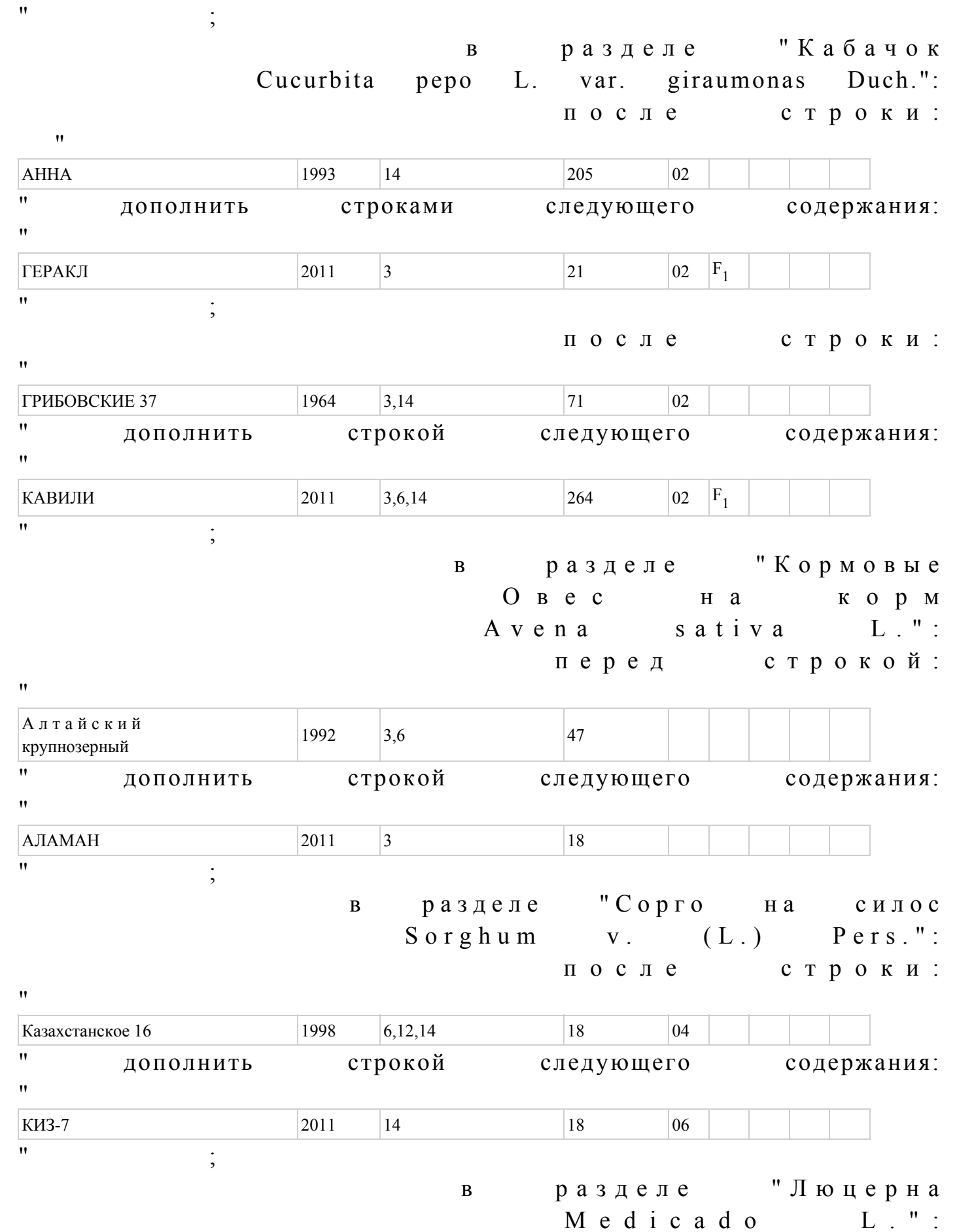

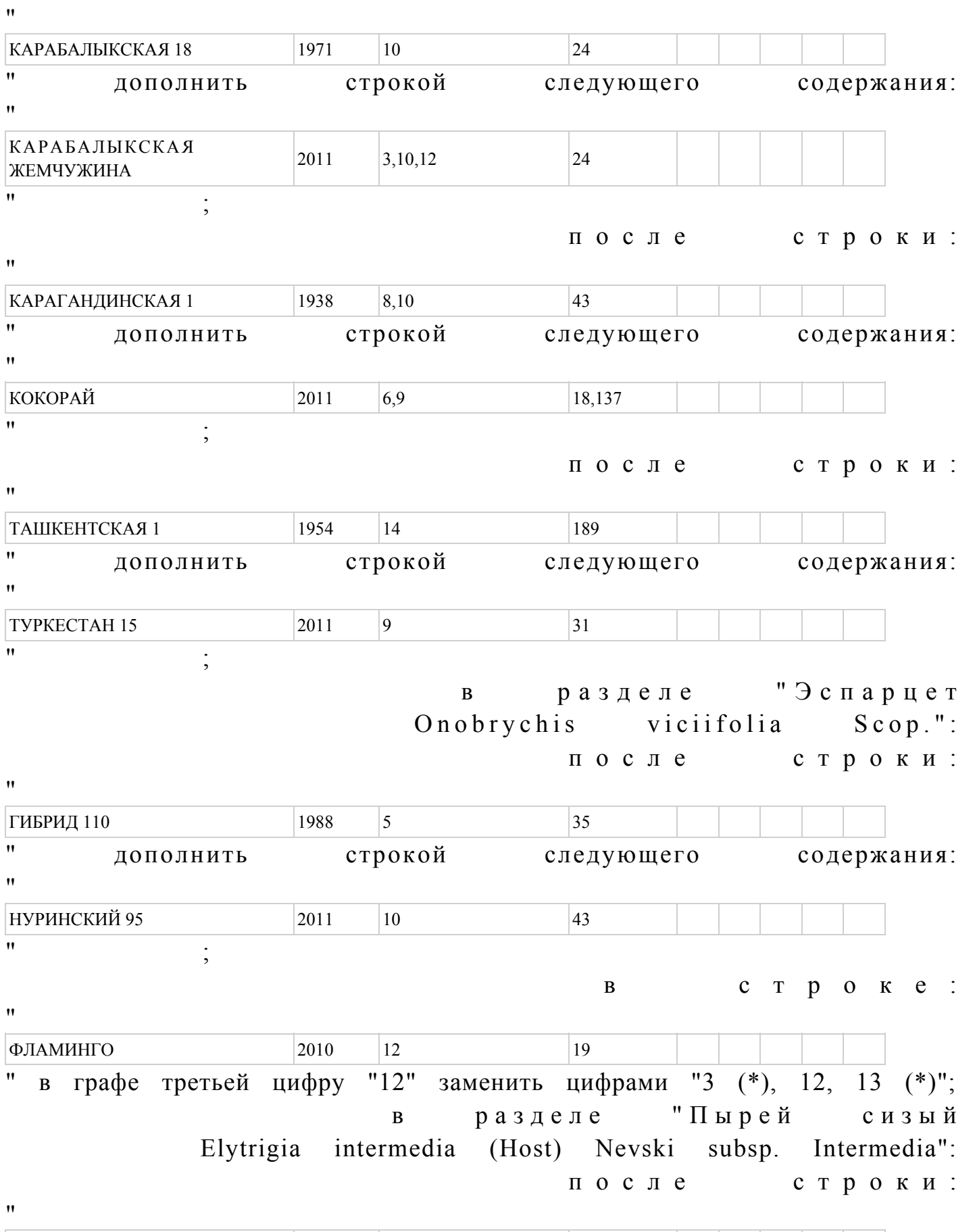

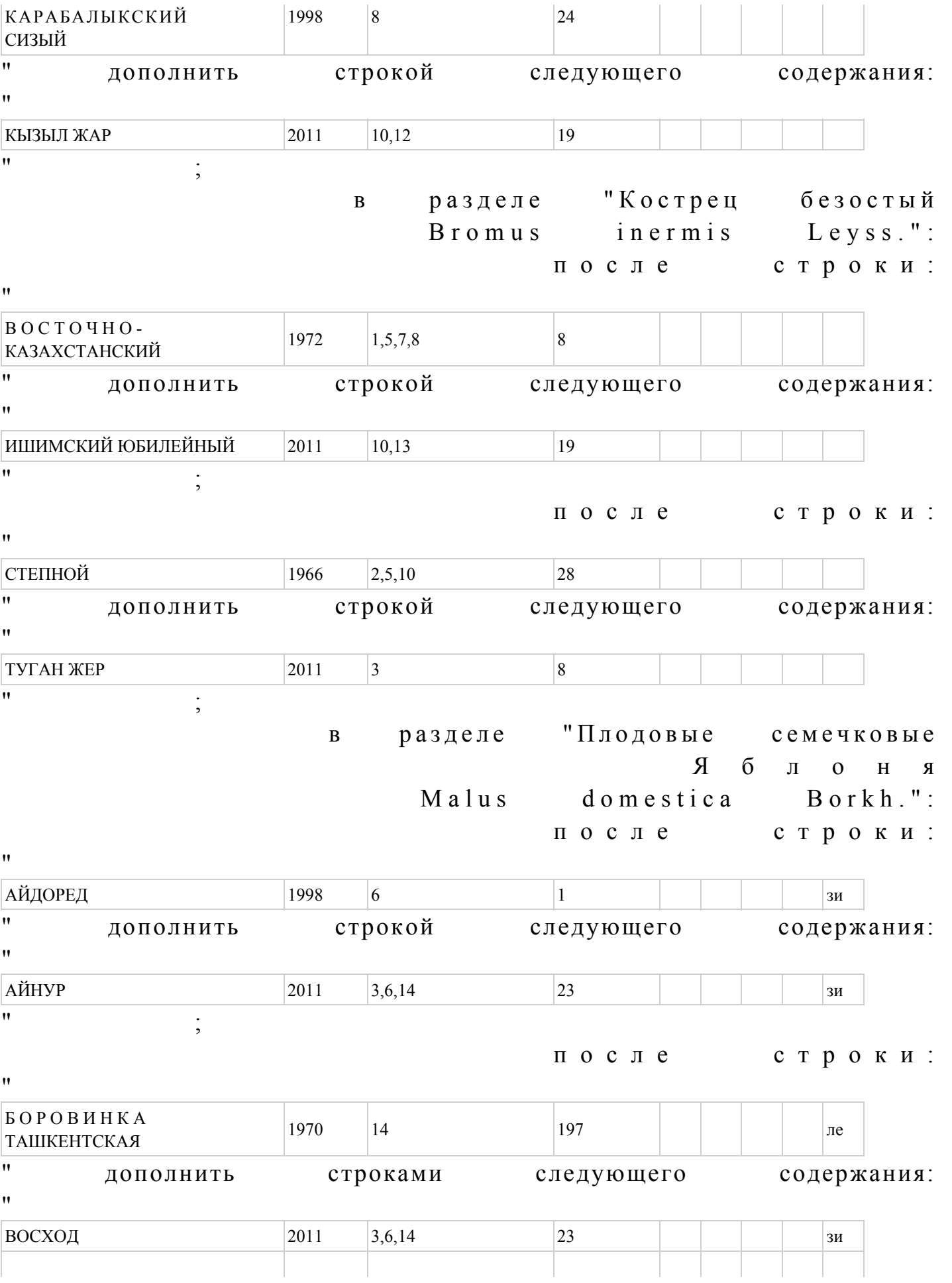

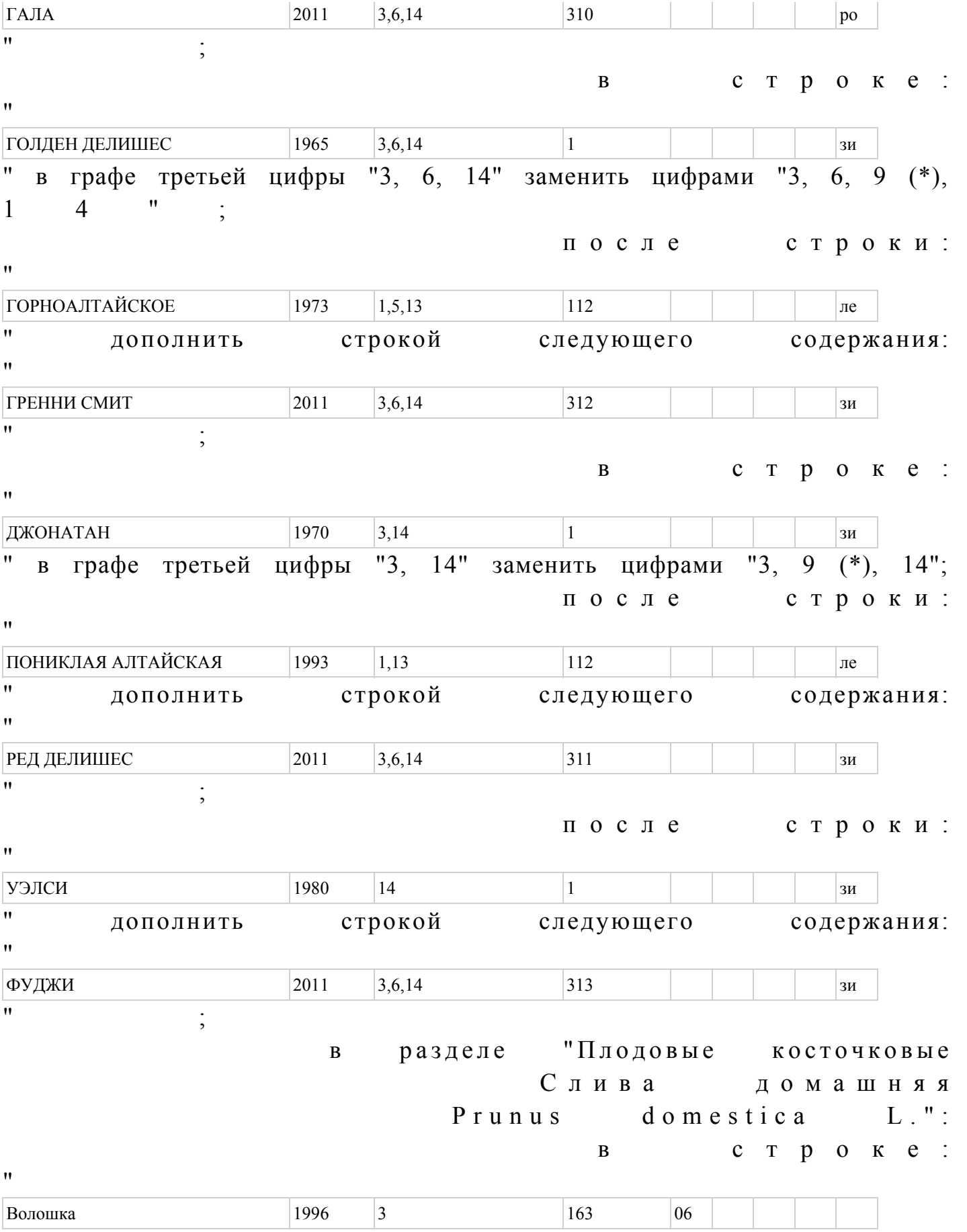

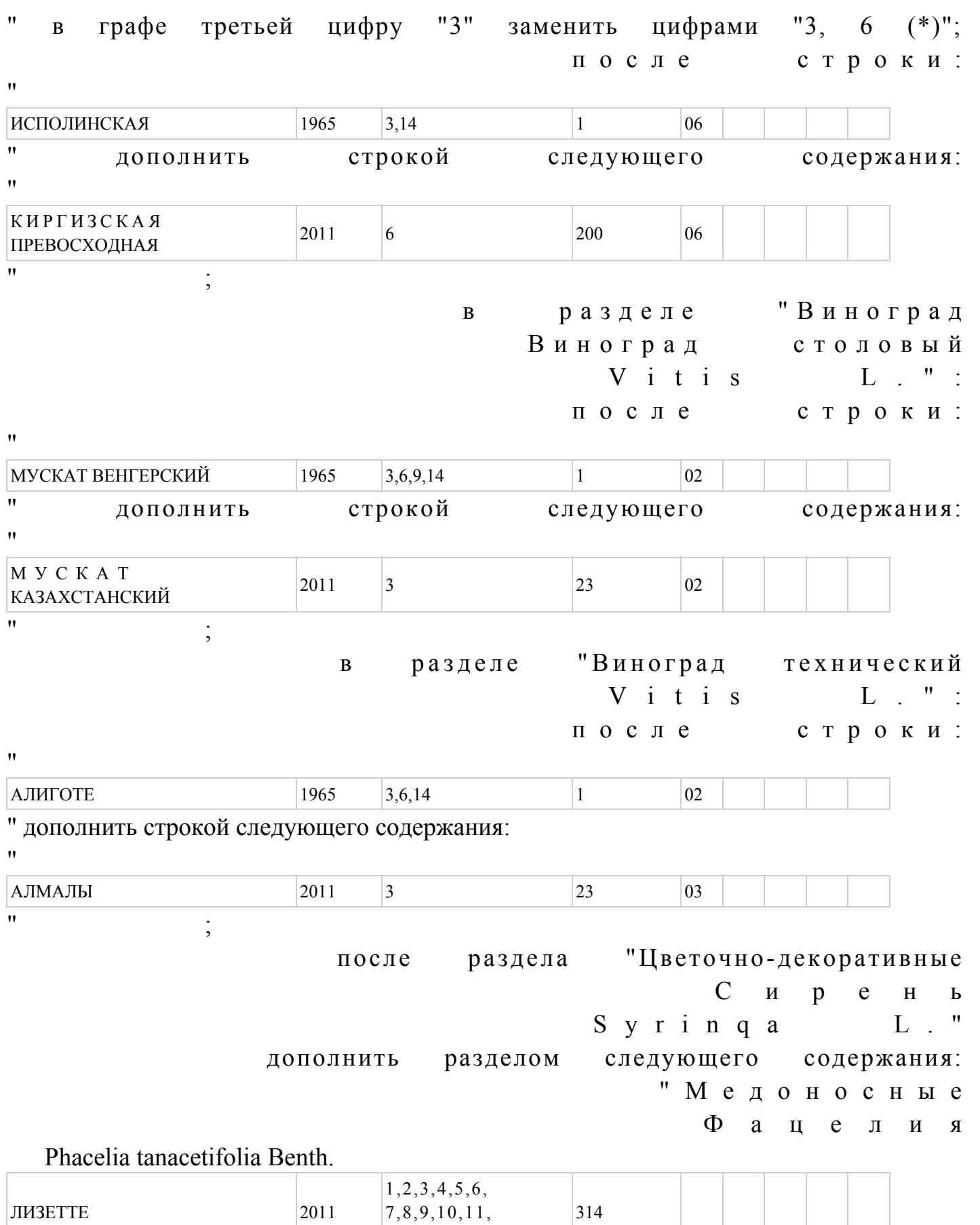

 $|12,13,14|$ 

#### разделе "Газонные травы  $\mathbf{B}$ Мятлик луговый Poa pratensis L.": после строки:

 $\boldsymbol{\mathsf{H}}$ 

 $\pmb{\mathsf{H}}$ 

 $\vdots$ 

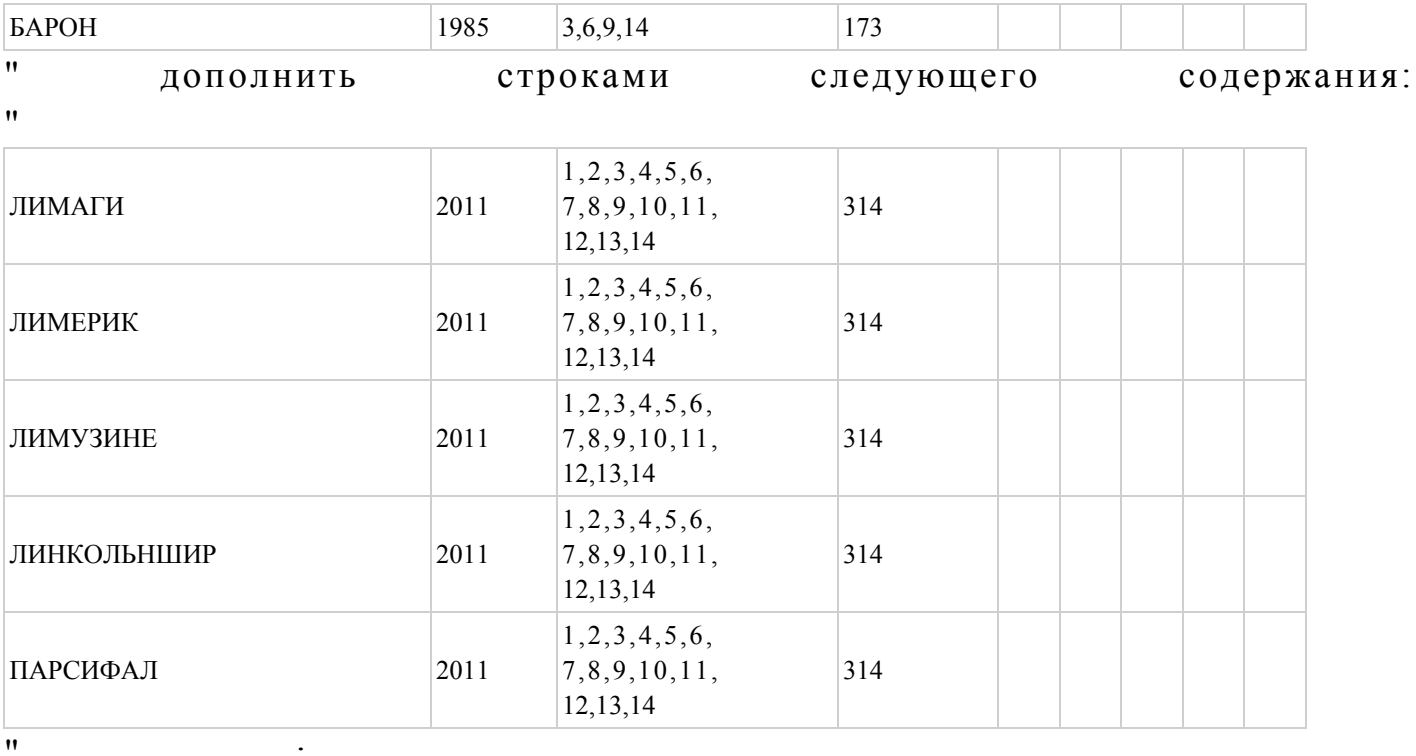

"Овсяница разнолистная после раздела Festuca L." разделами следующего содержания: ДОПОЛНИТЬ "Овсяница красная Festuca rubra L.

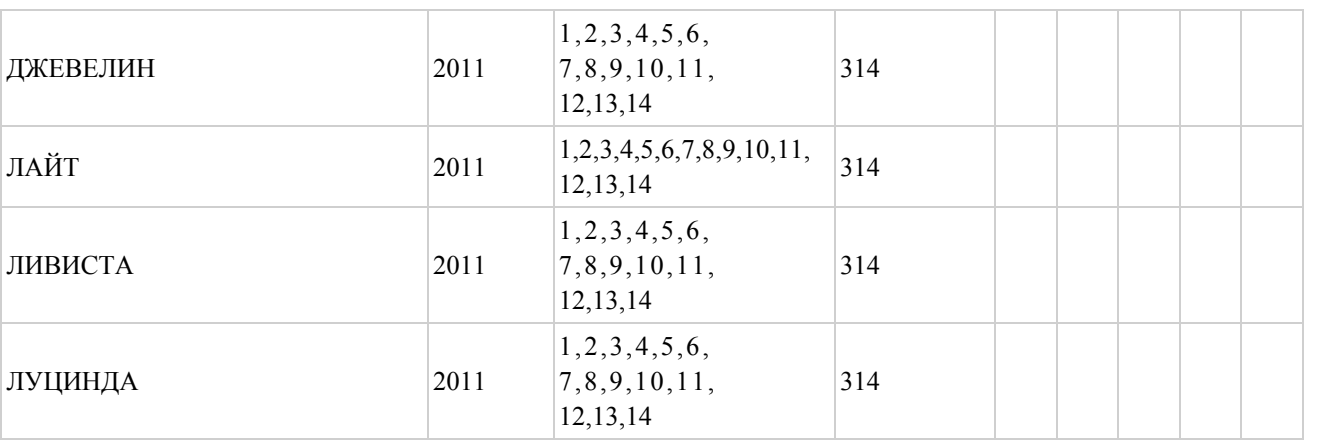

Овсяница овечья

Festuca ovina L.

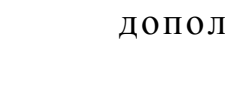

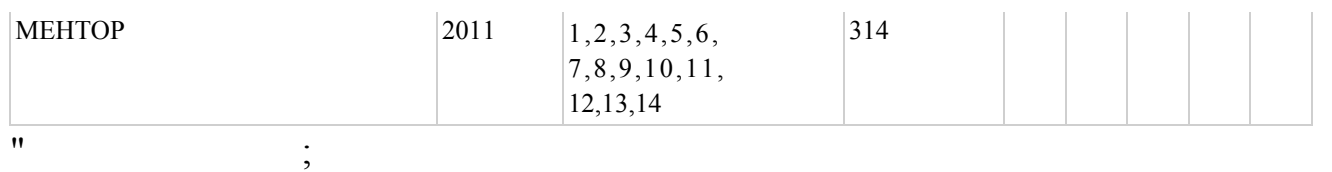

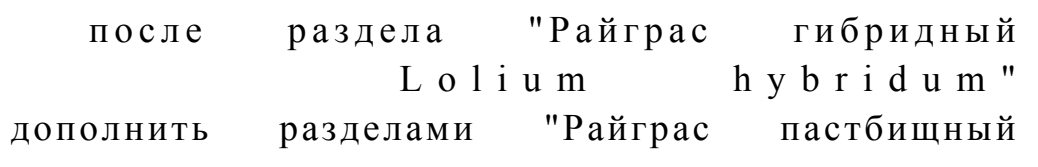

Lolium perenne L.

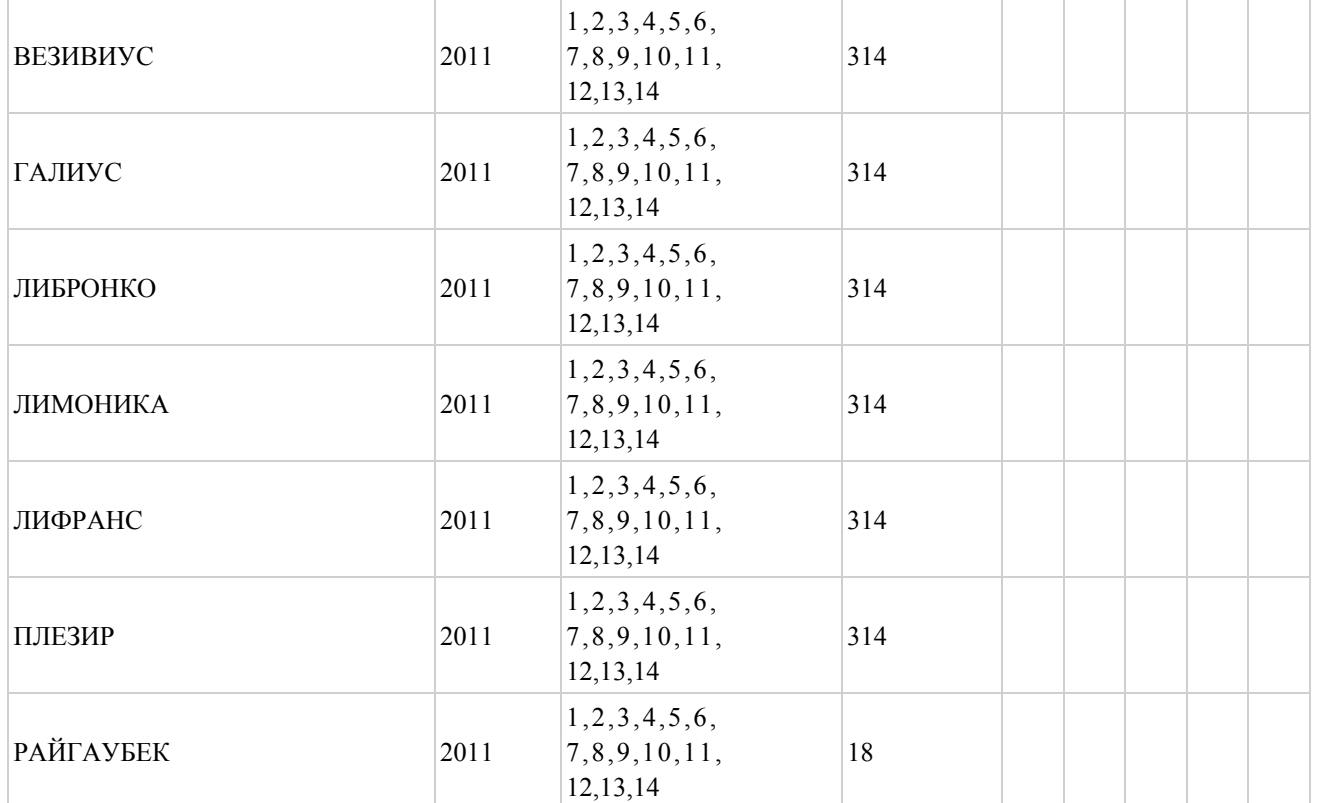

## Тимофеевка луговая

Phleum pratense L.

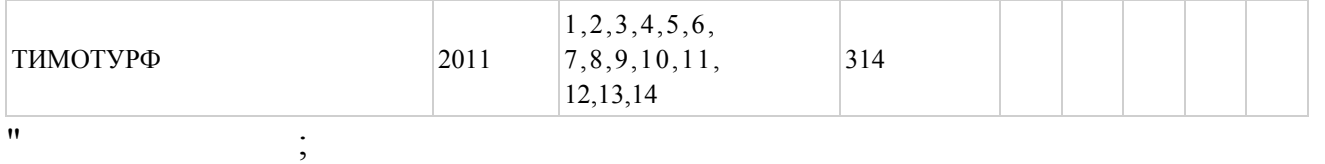

в разделе "Лесные

 $C$  осна обыкновенная

 $P$  in u s L . " :

перед строкой:

 $\bar{\mathbf{u}}$ 

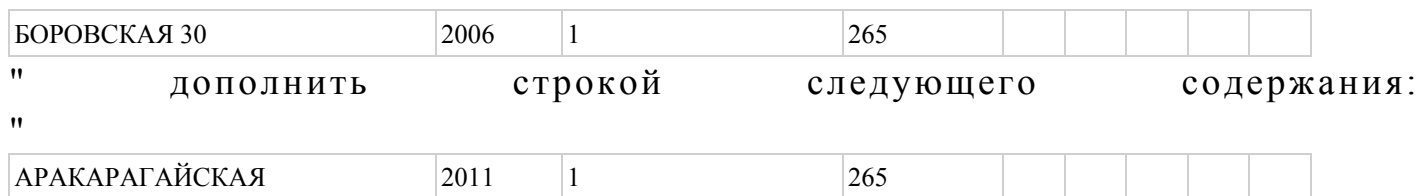

словами:

область

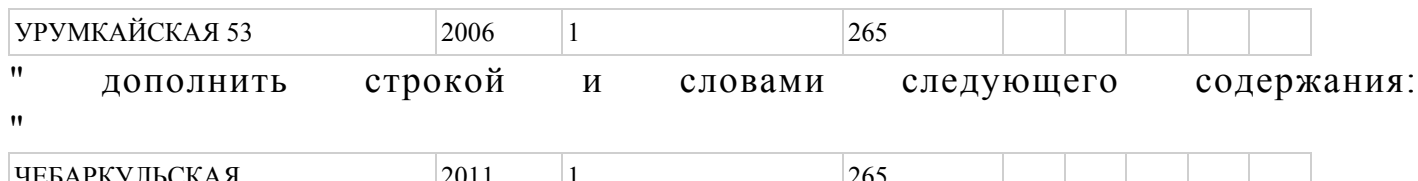

 $|2011|$   $|1$   $|265|$ Примечание: цифры со знаком (\*) - сорта и гибриды растений, допущенные к 2011 использованию  $\Pi$ <sup>O</sup> области  $\mathbf{c}$ года;"; 2) Приложение 1 к Государственному реестру селекционных достижений, допущенных к использованию в Республике Казахстан, изложить в следующей согласно приложению редакции  $\mathbf K$ настоящему приказу; 3) в Приложении 3 к Государственному реестру селекционных достижений, лопушенных использованию  $\mathbf{B}$ Республике Казахстан:  $\bf K$ в разделе "Номер и наименование организации - оригинатора":  $CTDOKV$ 16 изложить  $\mathbf{B}$ следующей редакции: "16. ДГП Институт биологии и биотехнологии растений НЦБ РК КН МОН РК"; дополнить строками 303, 304, 305, 306, 307, 308, 309, 310, 311, 312, 313, 314, 315 следующего содержания:  $"303.$ Саката Корпорейшн (Янония) Сил Research Institute Crops (Румыния) for Cereals and Industrial 304.  $305.$ Компания "Сесвандерхаве" Бельгия  $306.$ Бразилия Профген ЛТДА (Бразилия) ДО 307. ЧУ "НИИ экологии экспериментальной биологии  $PK"$  $\mathbf{M}$  $308.$ "Клоз" Франция (Голландия) 309. Ruiter D e Seeds Зеландия) Джон  $310.$ Кит (Новая  $311$ Частный г. Вилсбург  $(CII(A))$ ПИТОМНИК  $312.$ Мария  $A<sub>H</sub>$ Смит (Австралия) 313 Тохоку, Научная (кмнопК) CT. Мариока 314.  $E$ <sub>B</sub>po  $\Gamma$ pacc Бридинг  $\Gamma$ мбХ Ko (Германия)  $\mathbf{M}$ ΚГ  $315$ Представительство "СИММИТ Казахстан.": 4) в разделе "Перечень перспективных сортов сельскохозяйственных растений", утвержденном указанным приказом: "Костанайская область  $C \cup O \cup B$   $C$ . Картофель  $\Delta \sim 10^{11}$  m  $^{-1}$  $\Pi$  O области Ред Скарлет"  $C$   $O$   $D$   $T$ 

> заменить "Алматинская

 $\bar{\mathbf{H}}$ 

 $\bar{\mathbf{H}}$ 

1 Яблоня - по области сорт Максат". 2. Департаменту развития земледелия и фитосанитарной безопасности в установленном законодательством Республики Казахстан порядке обеспечить государственную регистрацию настоящего приказа в Министерстве юстиции Республики Казахстан. 3. Настоящий приказ вводится в действие по истечении десяти календарных дней со дня его первого официального опубликования. Министр А. Куришбаев П р и л о ж е н и е

к приказу Министра сельского хозяйства Республики Казахстан от 26 апреля 2010 года № 291  $\Pi$  риложение  $1$ к Г о с у д а р с т в е н н о м у р е е с т р у селекционных достижений, допущенных к использованию в Республике Казахстан

С П И С О К

сортов сильной пшеницы и наиболее ценных сортов зерновых, крупяных, зернобобовых культур, высокомасличных сортов и гибридов подсолнечника, безэруковых и низкоглюкозинолатных сортов рапса Сорта сильной пшеницы Озимая пшеница 1. Безостая 1  $\sim$  5. Одесская 120 2. Богарная 56 6 7 1 1 2 2 2 5 2 6 8 7 2 2 4 5 2 4 5 2 6 7 2 3 4 5 4 7 2 4 7 2 4 7 2 4 7 2 4 7 2 4 7 2 4 7 2 4 7 2 4 7 2 4 7 2 4 7 2 4 7 2 4 7 2 4 7 2 4 7 2 4 7 2 4 7 2 4 7 2 4 7 2 4 7 2 4 7 2 4 7 2 4 7 2 4 7 2 4 7 2 4 7 2 3. Лютеспенс 72 7. Стекловидная 24 4. Мироновская 808 8. Карасай Яровая пшеница 1. Акмола 2 21. Лютеспенс 90 2. Альбидум 28 22. Омская 18  $3. A c \tau a$ на  $23. O M c \kappa a$ я 19 4. Волгоуральская  $24.$  Омская  $24$ 5. Ертис 97 25. Омская 28 6. Казахстанская 4 26. Омская 29 7. Казахстанская раннеспелая 27. Омская 30  $8.$  Памяти Азиева  $28.$  Омская  $20$ 9. Павлодарская 93  $29.$  Росинка 3

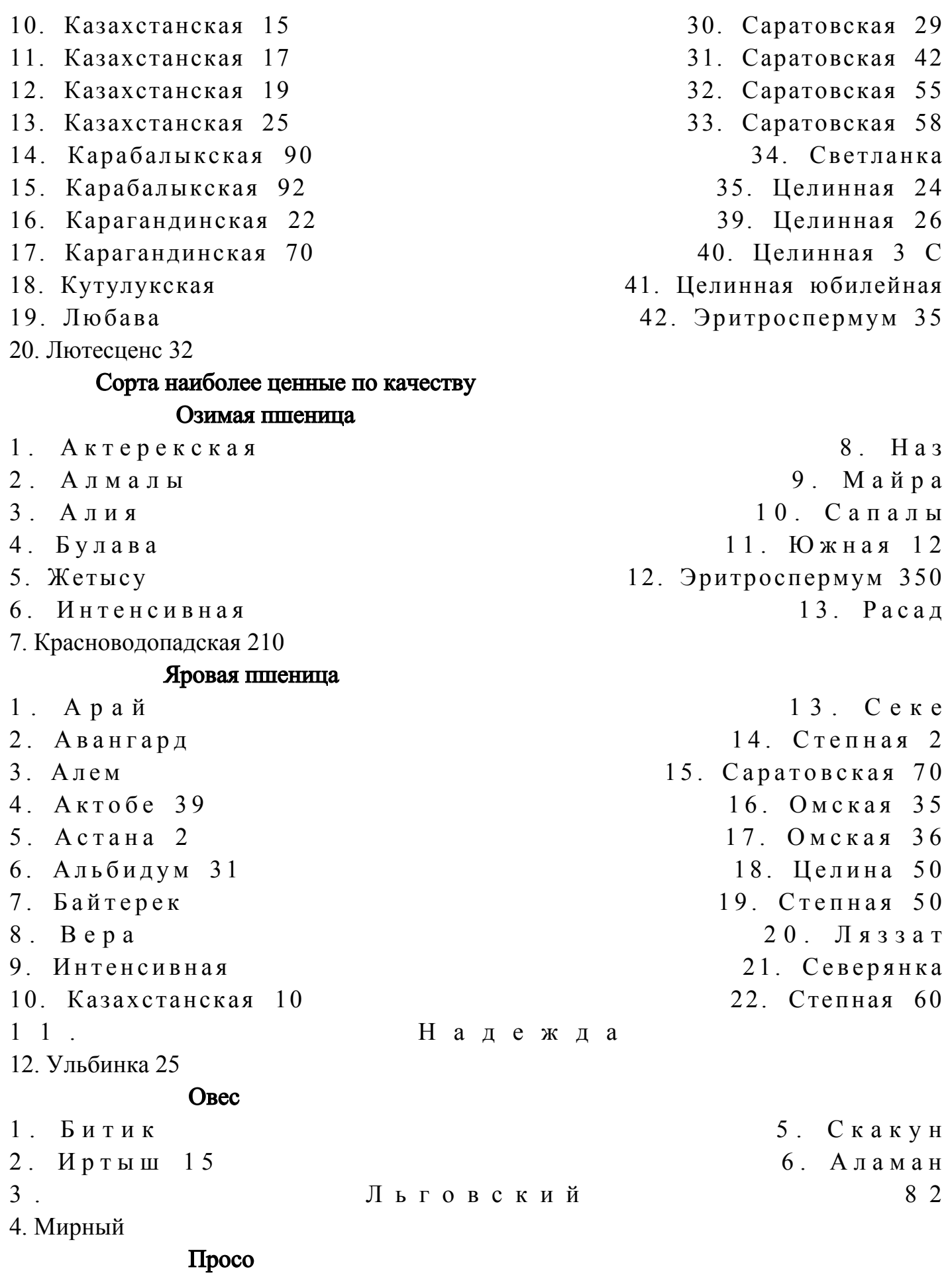

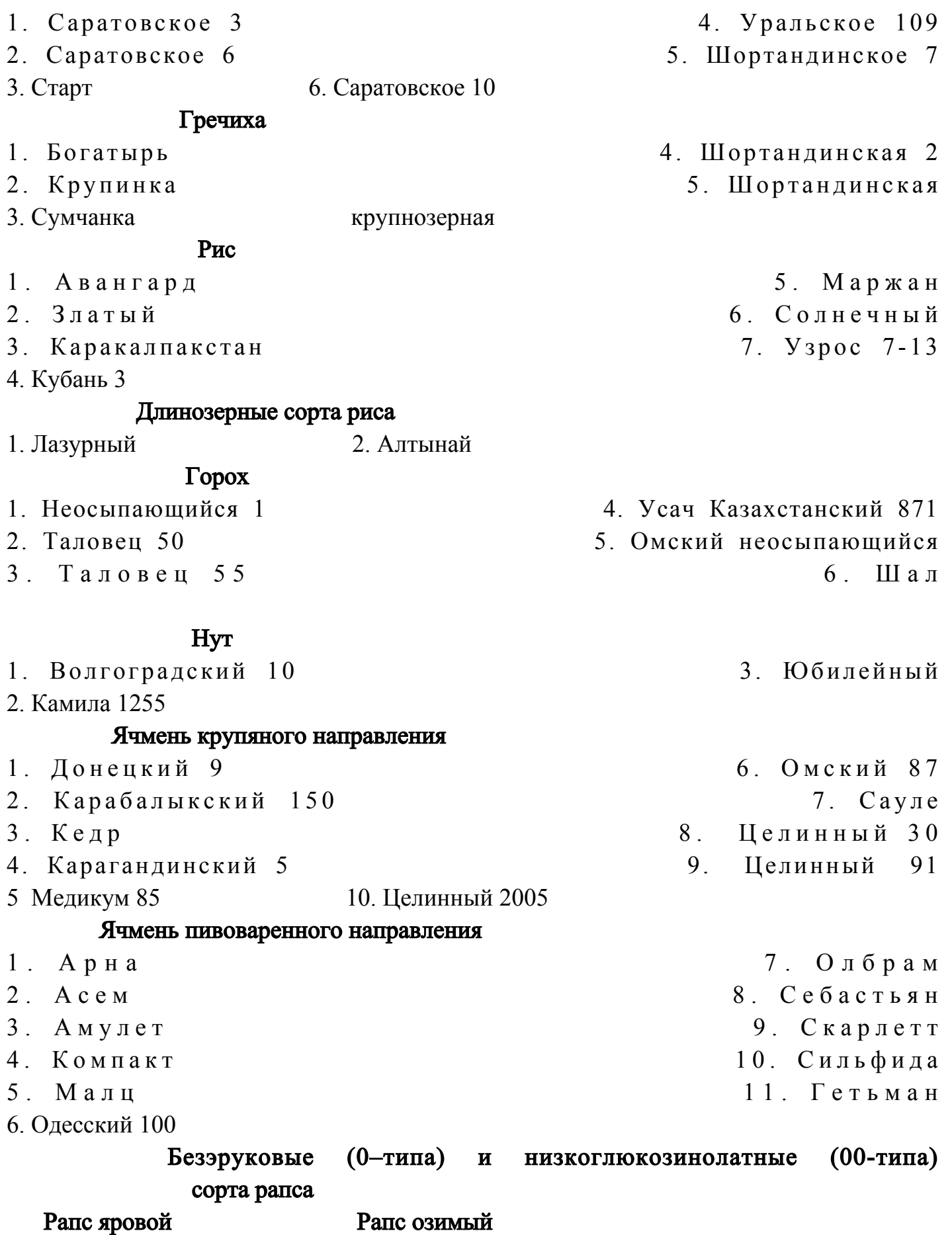

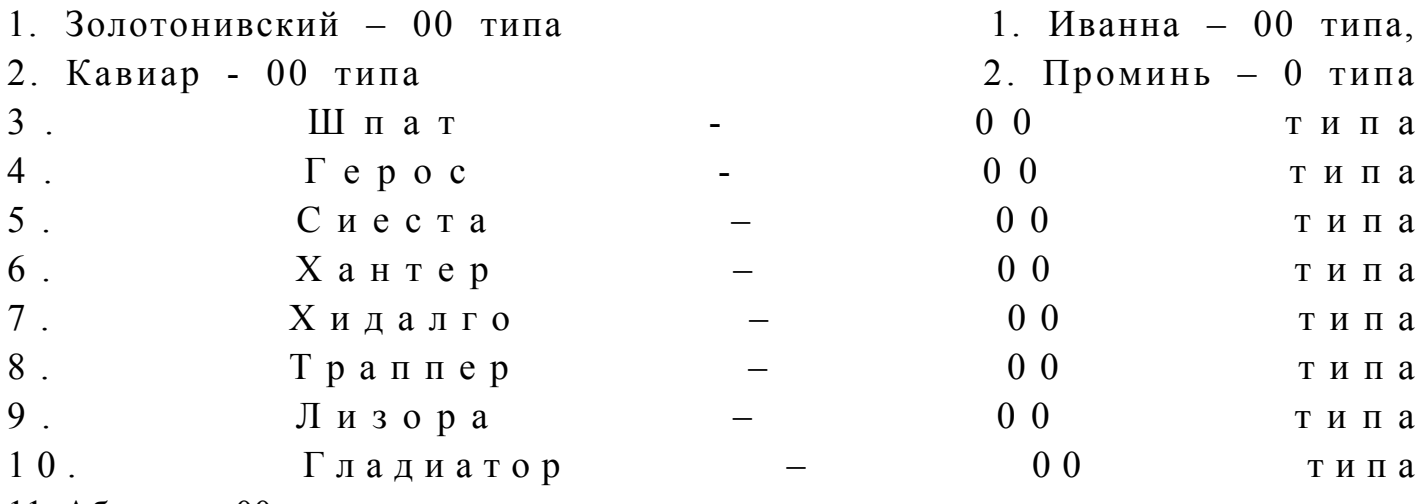

11. Абилити - 00 типа

Сорта

## Высокомасличные сорта и гибриды подсолнечника

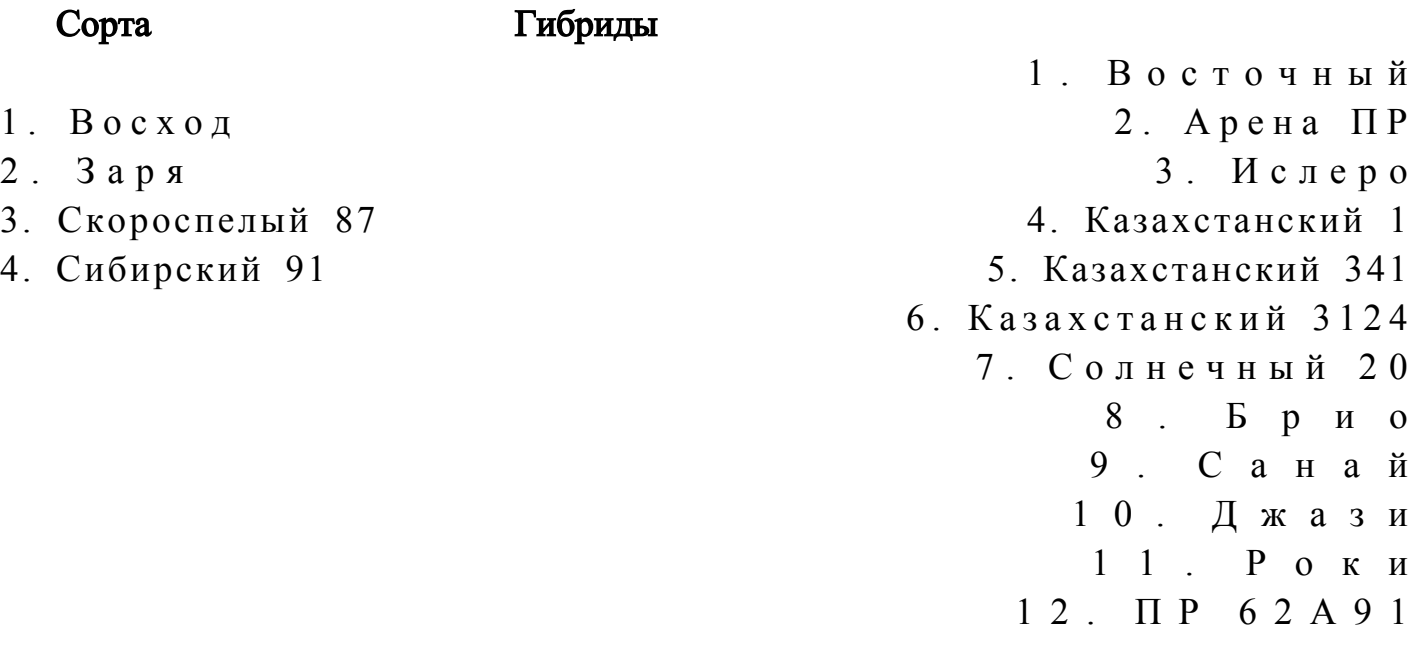

13. НК Делфи

## Кондитерские сорта подсолнечника

СПК (Кондитерский)

© 2012. РГП на ПХВ «Институт законодательства и правовой информации Республики Казахстан» Министерства юстиции Республики Казахстан